**AudioCodes CPE & Access Gateway Products** 

**Analog VoIP Gateways** 

# **MediaPack<sup>™</sup> & Analog Mediant™ 1000 SIP Release Notes**

**Version 4.6 Document #: LTRT-65606** 

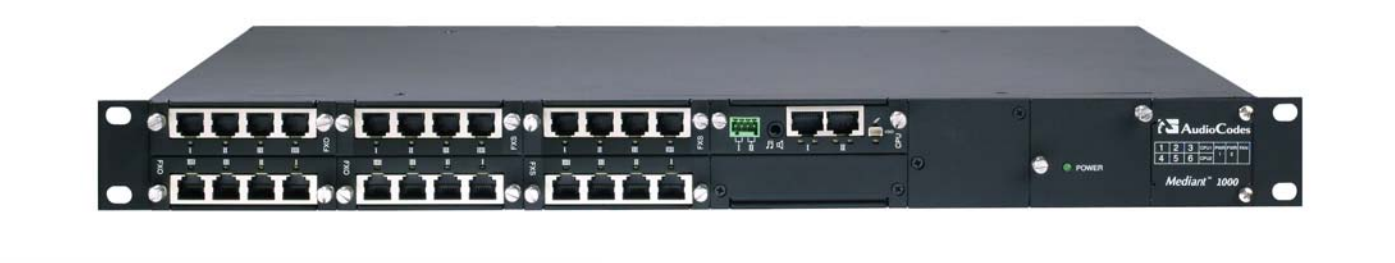

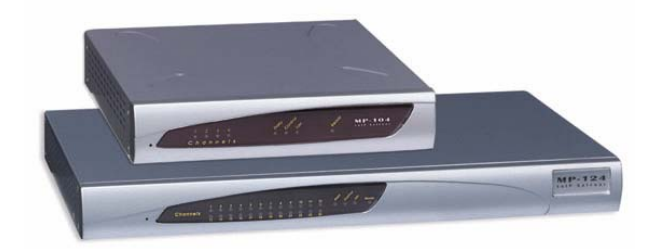

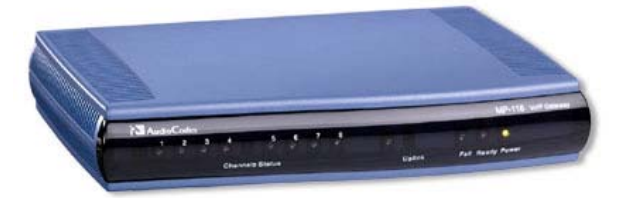

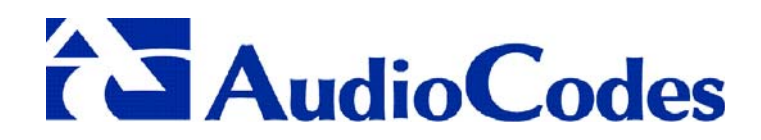

### **Notice**

This document describes the release of the AudioCodes analog Mediant 1000 and MediaPack Series MP-124 24 port, MP-108 8-port, MP-104 4-port, MP-102 2-port, MP-118 8-port, MP-114 4-port and MP-112 2-port.

Information contained in this document is believed to be accurate and reliable at the time of printing. However, due to ongoing product improvements and revisions, AudioCodes cannot guarantee the accuracy of printed material after the Date Published nor can it accept responsibility for errors or omissions. Updates to this document and other documents can be viewed by registered Technical Support customers at [www.audiocodes.com](http://www.audiocodes.com/) under Support / Product Documentation.

**© Copyright 2005 AudioCodes Ltd. All rights reserved.** 

This document is subject to change without notice.

Date Published: Jul-13-2005 Date Printed: Jul-31-2005

# **Table of Contents**

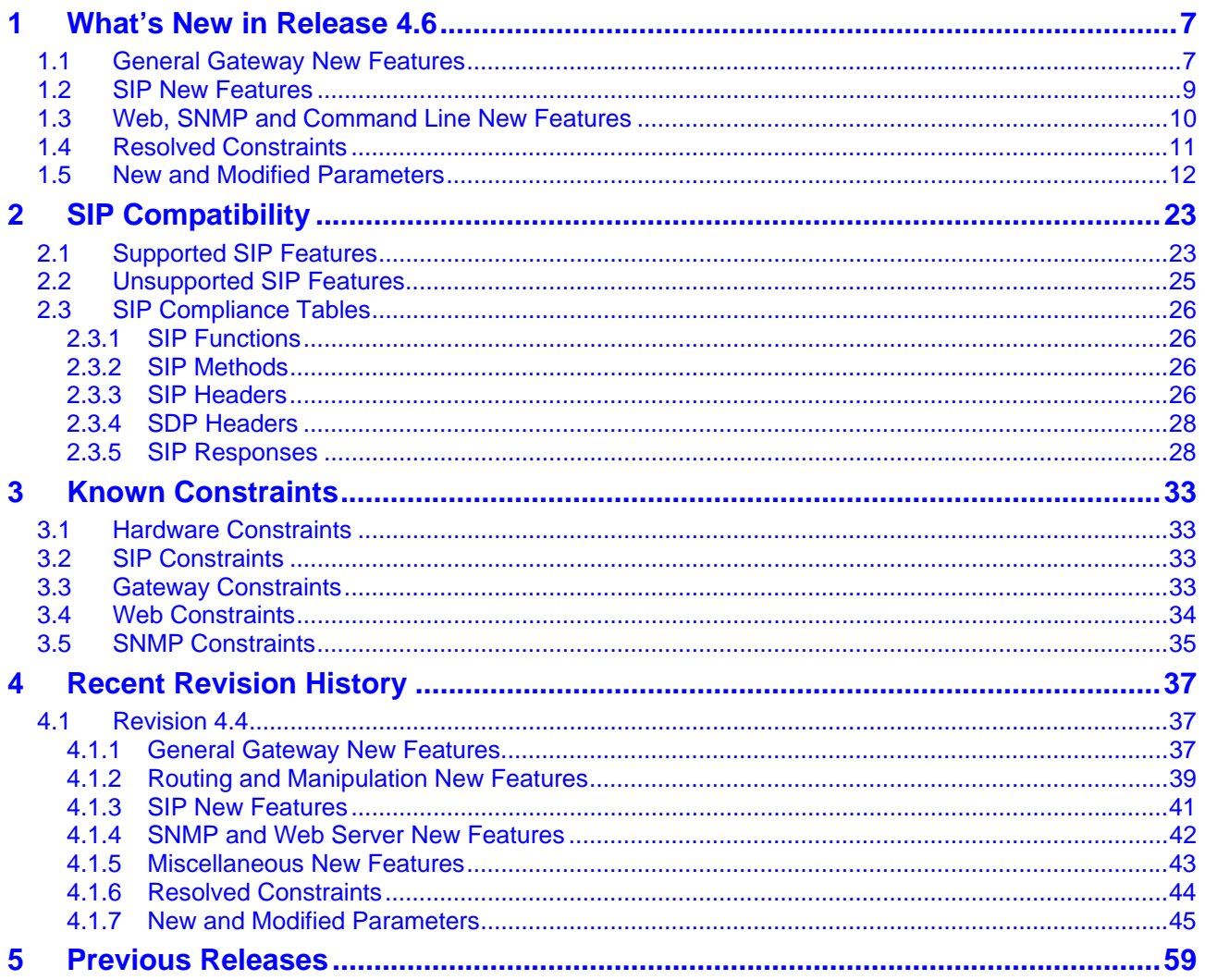

# **List of Tables**

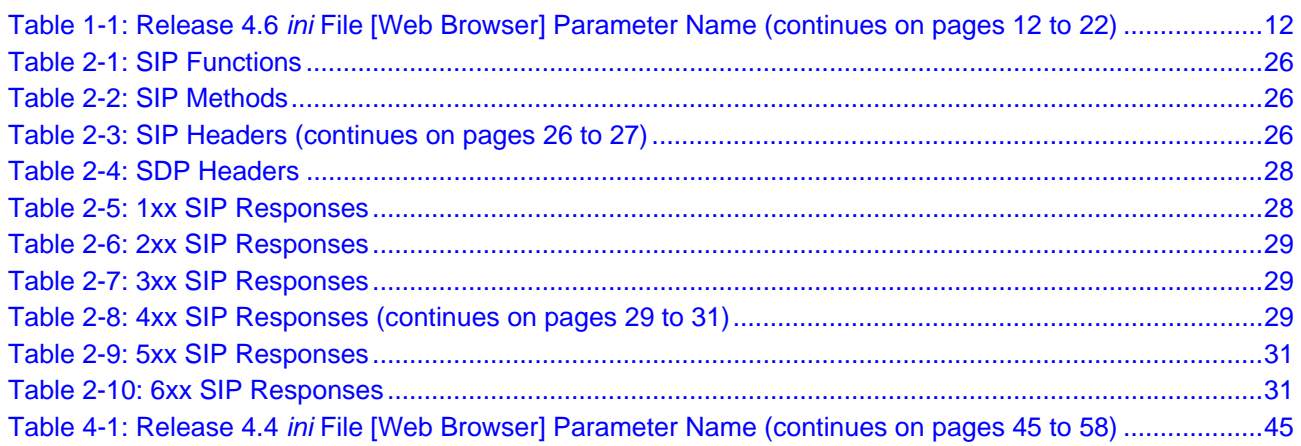

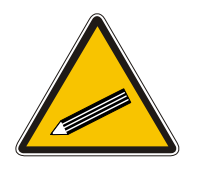

**Tip:** When viewing this manual on CD, Web site or on any other electronic copy, all cross-references are hyperlinked. Click on the page or section numbers (shown in blue) to reach the individual cross-referenced item directly. To return back to the point from where you accessed the cross-reference, press the **ALT** and *◄* keys.

# **Trademarks**

AC logo, Ardito, AudioCoded, AudioCodes, AudioCodes logo, IPmedia, Mediant, MediaPack, MP-MLQ, NetCoder, Stretto, TrunkPack, VoicePacketizer and VoIPerfect, are trademarks or registered trademarks of AudioCodes Limited. All other products or trademarks are property of their respective owners.

# **Customer Support**

Customer technical support and service are provided by AudioCodes' Distributors, Partners, and Resellers from whom the product was purchased. For Customer support for products purchased directly from AudioCodes, contact [support@audiocodes.com.](mailto:support@audiocodes.com)

# **Abbreviations and Terminology**

Each abbreviation, unless widely used, is spelled out in full when first used, and only Industry standard terms are used throughout this manual. The symbol 0x indicates hexadecimal notation.

# **Related Documentation**

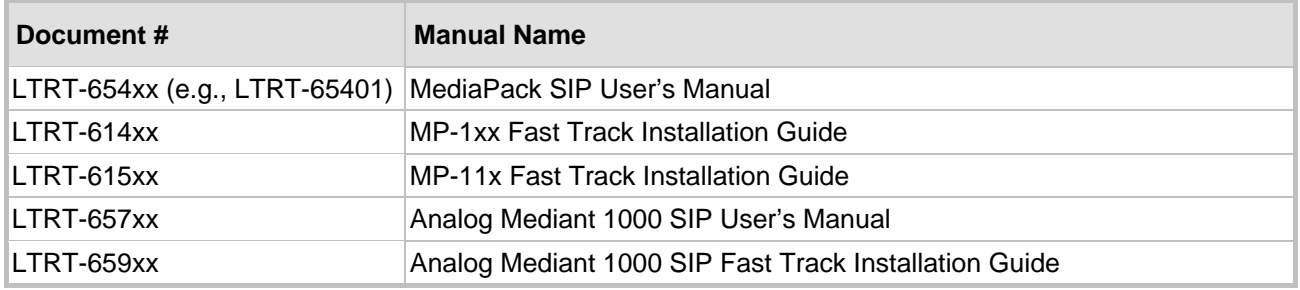

# AudioCodes MediaPack and Mediant 1000 SIP

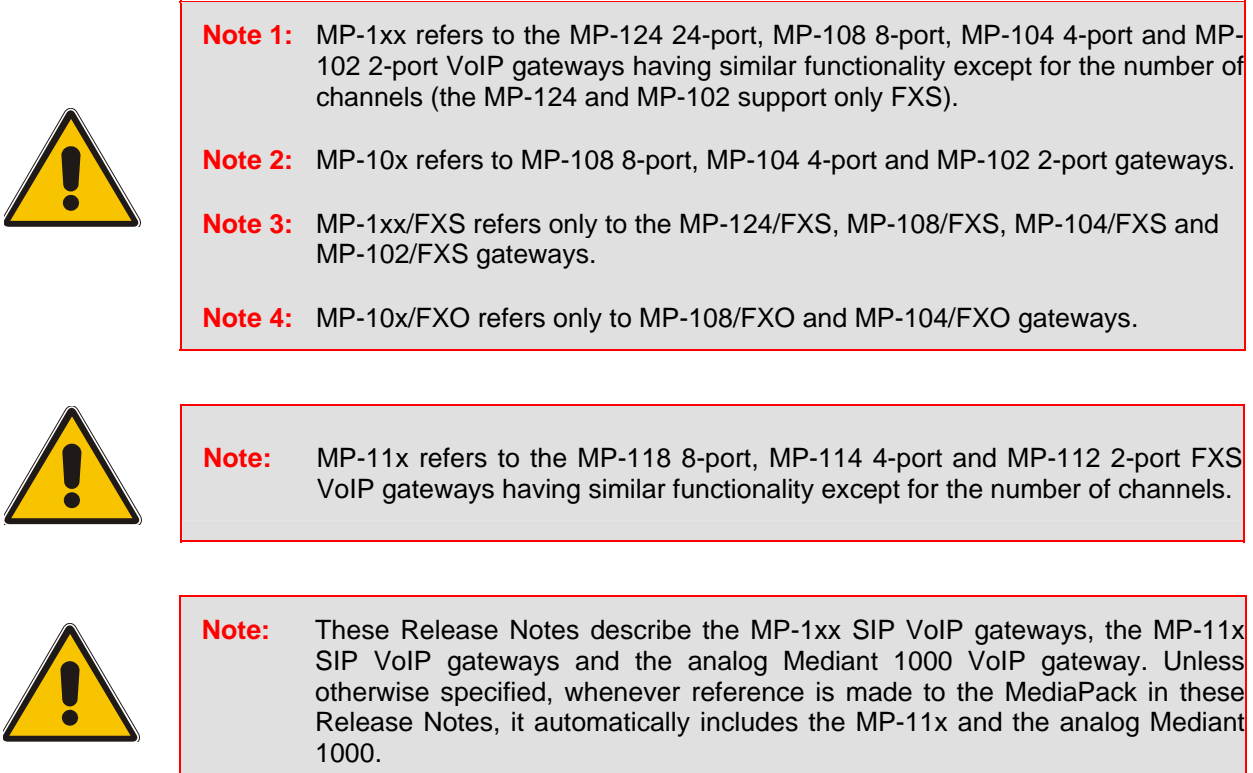

# <span id="page-6-0"></span>**1 What's New in Release 4.6**

# **1.1 General Gateway New Features**

- <span id="page-6-1"></span>**1.** MP-1xx/FXO and Mediant 1000/FXO only - Line Disconnection – The status of the analog phone line is now examined before proceeding with a new IP to Tel call. If the line is disconnected, the call is released with a 4xx response. If the line is disconnected during a call, the call is released immediately.
- **2.** The gateway now supports the ThroughPacket™ mechanism, a proprietary method to aggregate RTP streams from several channels to reduce the bandwidth overhead caused by the attached Ethernet, IP, UDP and RTP headers, and to reduce the packet / data transmission rate. This option reduces the load on network routers and can typically save 50% (e.g., for G.723) on IP bandwidth. ThroughPacket™ can be applied to the entire gateway or, using IP Profile, to specific IP addresses. Relevant parameters: BaseUDPPort, RemoteBaseUDPPort, L1L1ComplexTxUDPPort, L1L1ComplexRxUDPPort, IPProfile\_ID.
- **3.** Support was added for generation of the following Caller ID type-1 standards: ETSI before ring DT AS, ETSI before ring RP AS, ETSI before ring LR DT AS, ETSI not ring-related DT AS, ETSI not ring-related RP AS, ETSI not ring-related LR DT AS and Bellcore not ring related. Relevant parameters: BellcoreCallerIDTypeOneSubStandard, ETSICallerIDTypeOneSubStandard.
- **4.** Support was added for generation of the following Message Waiting Indication type-1 standards: ETSI before ring DT AS, ETSI before ring RP AS, ETSI before ring LR DT AS, ETSI not ring-related DT AS, ETSI not ring-related RP AS, ETSI not ring-related LR DT AS, Bellcore not ring-related. Relevant parameters: ETSIVMWITypeOneStandard, BellcoreVMWITypeOneStandard.
- **5.** MP-11x and Mediant 1000 only The In-Band-Signaling (IBS) capabilities are enhanced to support more complex tones and additional tones / frequencies:
	- $\triangleright$  Tones with AM modulation
	- $\blacktriangleright$  Up to four cadences per tone
	- ¾ 32 Call Progress Tones
	- $\blacktriangleright$  Up to 64 different frequencies
	- ¾ Generation of voice during off-time of the tone cadence for Call Waiting Tones
	- $\triangleright$  Burst tones
- **6.** The Automatic Update mechanism was improved. The gateway can now periodically check for updated software (*cmp*) or *ini* files on a remote server. In addition, new parameters that enable the configuration of a separate URL for each configuration file (e.g., CPT) are introduced. This mechanism can be used even for Customer Premise(s) Equipment (CPE) devices that are installed behind NAT and firewalls. For detailed information on the Automatic Update mechanism, refer to the MediaPack User's Manual. Relevant Parameters: CmpFileURL, IniFileURL, IniFileTemplateURL, PrtFileURL, CptFileURL, FXOCoeffFileURL, FXSCoeffFileURL, AutoUpdateCmpFile, AutoUpdateFrequency, AutoUpdatePredefinedTime, ResetNow.

# T Audio Codes **MediaPack and Mediant 1000 SIP**

- **7.** Media, Control and Management (OAM) traffic in the MediaPack can now be separated into three dedicated networks. Instead of a single IP address, the MediaPack can be assigned three IP addresses and subnet masks, each relates to a different traffic type. This architecture enables users to integrate the MediaPack into a three-network environment that is focused on security and segregation. Each entity in the MediaPack (e.g., Web, RTP) is mapped to a single traffic type in which it operates. Relevant Parameters: EnableMultipleIPs, LocalMediaIPAddress, LocalMediaSubnetMask, LocalMediaDefaultGW, LocalControlIPAddress, LocalControlSubnetMask, LocalControlDefaultGW, LocalOAMIPAddress, LocalOAMSubnetMask, LocalOAMDefaultGW, EnableDNSasOAM, EnableNTPasOAM.
- **8.** Support for 802.1p/Q (VLANs and priority) was added. The MediaPack can now be integrated into a VLAN-aware environment that includes switches, routers and endpoints. Relevant Parameters: VlanMode, VlanNativeVlanID, VlanOamVlanID, VlanControlVlanID, VlanMediaVlanID, VlanNetworkServiceClassPriority, VlanPremiumServiceClassMediaPriority, VlanPremiumServiceClassControlPriority, VlanGoldServiceClassPriority, VlanBronzeServiceClassPriority, EnableDNSasOAM, EnableNTPasOAM.
- **9.** MP-11x and Mediant 1000 only Silence Indicator (SID) packets that are sent and received according to RFC 3389 can now contain spectral coefficients information. The number of coefficients that are added to the SID packets can be determined using the parameter RTPSIDCoeffNum.
	- Relevant parameters: RTPSIDCoeffNum.
- **10.** The IP address translation mechanism used for far-end NAT traversal now supports T.38 in addition to RTP. Relevant parameters: EnableIPAddrTranslation, DisableNAT.
- **11.** Support for injection and detection of NTT Caller ID type 2 (offhook) was added. In addition, a name field was added to the NTT Caller ID. This field is available in NTT Caller ID type 1 (onhook) and type 2.
- **12.** Detection and bypass of Bell 103 modem signal is now supported and controlled. Relevant parameter: BellModemTransportType.
- **13.** MP-11x only You can now use the 'Reset' button (located on the MP-11x rear panel) to restore the networking parameters to their factory default values.
- **14.** Fax CNG tone detection was improved by increasing the detection duration.
- **15.** FXO gateways only. A new DTMF pattern that, when received from the Tel side, indicates the gateway to disconnect the call. Relevant ini file parameter: TelDisconnectCode.
- **16.** The default base UDP port was changed to 6000. Relevant parameter: BaseUDPPort.

# **1.2 SIP New Features**

<span id="page-8-0"></span>**17.** MP-1xx FXO and Mediant 1000 FXO only – Voice Mail (VM) application. The MP-1xx can now be used to mediate between an analog PBX and an IP VM application. The supported architecture includes an MP-1xx connected to a PBX, using voice mail lines and connected to a voice mail application via the IP network.

The MP-1xx communicates with the PBX by using either Simplified Message Desk Interface (SMDI) via the serial RS-232 connection (MP-1xx FXO only), or special in-band DTMF digit patterns.

Relevant Parameters: VoiceMailInterface, DigitPatternForwardOnBusy,

DigitPatternForwardOnNoAnswer, DigitPatternForwardOnDND,

DigitPatternForwardNoReason, DigitPatternInternalCall, DigitPatternExternalCall, SMDI, SMDITimeOut, LineTransferMode, SerialData, SerialParity, SerialStop, SerialFlowControl, WaitForDialTime, MWIOffCode, MWIOnCode, TelDisconnectCode.

**18.** MP-11x and Mediant 1000 only - Support was added for TLS and SIPS (Secured SIP) connections. The gateway initiates a TLS connection if its selected transport type is TLS. If a TLS connection is initiated to the gateway, it responds using TLS even if TLS isn't enabled. When SIPS is enabled, TLS is used all the way to the destination (over multiple hops). TLS and SIPS use the Certificate Exchange process described in the MediaPack SIP User's Manual.

Relevant parameters: TLSLocalSIPPort, EnableSIPS, SIPTransportType, SIPSRequireClientCertificate.

- **19.** Support was added for SIP over TCP. A TCP session is established if the selected transport type is TCP, or if a TCP connection is initiated by a remote gateway (even if the local gateway isn't configured to use TCP). Relevant parameters: TCPLocalSIPPort, SIPTransportType.
- **20.** It is now possible to configure a specific destination port, in addition to the IP address, for the Proxy, Registrar and Destination IP Address entries of the Tel to IP Routing table. Relevant parameters: ProxyIP, RegistrarIP, Prefix.
- **21.** Distinctive Call Waiting Tones The gateway can now play a specific Call Waiting Tone from the Call Progress Tones file. This option enables the called party to distinguish between four different call origins (e.g., external vs. internal calls). This feature is relevant only to Broadsoft's application servers (the tone is played using INFO message). Relevant parameter: FirstCallWaitingToneID.
- **22.** DNS Service Record (SRV) queries can now also be used to resolve domain names of the Registrar server and any domain name that appears in the Contact and Record-Route headers. SRV can be used to resolve all domain names or just for Proxy servers. If a port is part of the domain name (i.e., <FQDN>:<port>) SRV isn't used. Relevant parameters: EnableSRVQuery, EnableProxySRVQuery, RegistrarIP.
- **23.** Full support was added for the following coders:
	- G.729 Annex B (with no correlation to EnableSilenceCompression). G.729 support for Silence Suppression is negotiated between both sides by using the 'annex b' parameter in the SDP body of the SIP messages.

Relevant parameters: CoderName, CoderName\_ID.

- **24.** If the coder G.723 is used when silence suppression is enabled, the gateway now includes the string 'annex a' in the SDP.
- **25.** Fax fallback If T.38 negotiation fails, the gateway can now re-initiate a fax session using the coder G.711 A-law/µ-law with adaptations. Relevant parameter: IsFaxUsed.

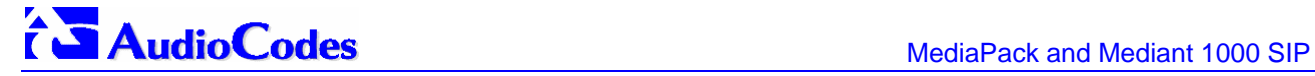

**26.** It is now possible to configure the gateway to route a call according to its Called Number received in the To header of the SIP INVITE message instead of the user-part of the Request-URI. When configured, the gateway also uses the Username parameter as the user-part of the Contact header.

Relevant parameters: IsUseToHeaderAsCalledNumber, Username.

# **1.3 Web, SNMP and Command Line New Features**

- <span id="page-9-0"></span>**27.** MP-11x and Mediant 1000 only - SSL (Secure Socket Layer) and TLS (Transport Layer Security) protocols can now be used to secure access to the Embedded Web (HTTPS) and Telnet Servers. Relevant Parameters; HTTPSOnly, HTTPSPort, HTTPSRequireClientCertificate, HTTPSRootFileName, HTTPSCertFileName, TelnetServerEnable.
- **28.** Up to 10 authorized client IP addresses, that are permitted to access the gateway via Web or Telnet interface, can now be defined. This security feature is inactive (the gateway can be accessed from any IP address) by default. Relevant parameter: WebAccessList\_x.
- **29.** An IP routing table that is used by the gateway to determine IP routing rules is now available. Before sending an IP packet, the gateway searches this table for an entry that matches the requested destination host / network. If such entry is found, the gateway sends the packet to the indicated router. If no explicit entry is found, the packet is sent to the default gateway.

Relevant parameters: RoutingTableDestinationsColumn, RoutingTableDestinationMasksColumn, RoutingTableGatewaysColumn, RoutingTableHopsCountColumn, RoutingTableInterfacesColumn.

- **30.** The maximum length of the administrator's username and password was increased to 19 characters. Note that if after a long password is set the user goes back to version 4.4 (or earlier), the username and password are deleted (changed to blank).
- **31.** MP-11x and Mediant 1000 only Users can now enhance the security and capabilities of logging to the gateway's Web and Telnet embedded servers by using a Remote Authentication Dial-In User Service (RADIUS) to store numerous usernames and passwords, allowing multiple user management on a centralized platform. RADIUS (RFC 2865) is a standard authentication protocol that defines a method for contacting a predefined server and verifying a given name and password pair against a remote database, in a secure manner.

Relevant parameters: EnableRADIUS, WebRADIUSLogin, RADIUSAuthServerIP, RADIUSAuthPort, SharedSecret.

- **32.** To prevent unauthorized access to the Embedded Web Server, two levels of security are now available: Administrator (also used for Telnet access) and Monitoring. Each employs a different username and password. Users can access the Embedded Web Server as either:
	- $\triangleright$  Administrator all Web screens are read-write and can be modified.

Default username 'Admin' Default password 'Admin'.

¾ Monitoring - all Web screens are read-only and cannot be modified. In addition, the following screens cannot be accessed: 'Reset', 'Save Configuration', 'Software Upgrade Wizard', 'Load Auxiliary Files', 'Configuration File' and 'Regional Settings'. The 'Change Password' screen can only be used to change the monitoring password.

Default username 'User' Default password 'User'.

- **33.** A new Calls Routing Status screen was added. This screen provides information on the current routing method used by the gateway. This information includes the IP address and FQDN (if used) of the Proxy server the gateway currently operates with.
- **34.** DateAndTime VarBind (Variable Binding) was added to all AC traps.
- **35.** One of the five available SNMP managers can now be defined using a FQDN. The resolved IP address appears in the bottom row of the trap managers table. Relevant parameter: SNMPTrapManagerHostName.
- **36.** A new Performance Monitoring infrastructure enables collecting and retrieving current and historical performance data via SNMP.
- **37.** Changes made on-the-fly to parameters via Web or SNMP can now be viewed in the Syslog server.

Relevant parameter: EnableParametersMonitoring.

**38.** An embedded Command Line Interface (CLI) is now available on the MediaPack. The CLI can be accessed via Telnet, RS-232 and the Embedded Web Server. You can use the CLI for diagnostics and basic configuration, such as to modify most of the *ini* file parameters and to change the network settings (IP address, subnet mask and default gateway IP address) of the gateway.

Relevant Parameters: TelnetServerEnable, TelnetServerIdleDisconnect, TelnetServerPort.

# **1.4 Resolved Constraints**

- <span id="page-10-0"></span>**1.** Domain names are now resolved using DNS A-Record mechanism if the SRV process fails. In addition, DNS resolution of the Proxy domain name is now applicable even when the Keep-Alive mechanism isn't used.
- **2.** A new allocation mechanism protects the existing configuration files (e.g., CPT, logo) from being deleted during a software upgrade. When upgrading the *cmp* file and burning it to the non-volatile memory the *cmp* is burned independently.
- **3.** Several Web messages that were blocked by popup-blocking Web browsers are now available (when java script is enabled).

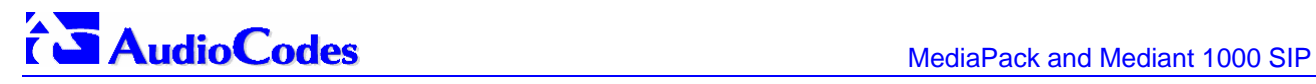

# **1.5 New and Modified Parameters**

<span id="page-11-0"></span>Most new parameters (described in [Table 1-1\)](#page-11-1) can be configured with the *ini* file and via the Embedded Web Server. Note that only those parameters contained within square brackets are configurable via the Embedded Web Server.

<span id="page-11-1"></span>**Table 1-1: Release 4.6** *ini* **File [Web Browser] Parameter Name (continues on pages 1[2](#page-11-1) to [22](#page-21-0))** 

| ini File [Web Interface]<br><b>Parameter Name</b> | <b>Description</b>                                                                                                    |
|---------------------------------------------------|----------------------------------------------------------------------------------------------------|
| CoderName_ID                                      | Coder list for Profiles (up to five coders in each group).<br>The CoderName_ID parameter (ID from 1 to 4) provides groups of coders that can be<br>associated with IP or Tel profiles.<br>You can select the following coders:<br>g711Alaw64k - G.711 A-law.<br>g711Ulaw64k - G.711 $\mu$ -law.<br>g7231 - G.723.1 6.3 kbps (default).<br>$\frac{1}{9}$ 7231r53 - G.723.1 5.3 kbps.<br>$\frac{8}{9}$ 726 - G.726 ADPCM 32 kbps (Payload Type = 2).<br>$q729 - G.729A$ .<br>g729_AnnexB-G.729 Annex B.<br>The RTP packetization period (ptime, in msec) depends on the selected Coder name,<br>and can have the following values:                                                                                                    |
|                                                   | G.711 family<br>$-10$ , 20, 30, 40, 50, 60, 80, 100, 120 (default=20).<br>G.729 family<br>$-10$ , 20, 30, 40, 50, 60 (default=20).<br>G.723 family<br>$-30, 60, 90$ (default = 30).<br>G.726 family<br>$-10$ , 20, 30, 40, 50, 60, 80, 100, 120 (default=20)<br>Note: If the coder G.729 is selected, the gateway includes 'annexb=no' in the SDP of<br>the relevant SIP messages. If G.729 Annex B is selected, 'annexb=yes' is included. An<br>exception to this logic is when the remote gateway is a Cisco device<br>(IsCiscoSCEMode).<br><i>ini</i> file note 1: This parameter (CoderName_ID) can appear up to 20 times (five coders<br>in four coder groups).<br>ini file note 2: The coder name is case-sensitive.<br><i>ini</i> file note 3: Enter in the format: Coder, ptime.<br>For example, the following three coders belong to coder group with ID=1:<br>CoderName_1 = g711Alaw64k,20<br>CoderName_1 = $g711$ Ulaw64k,40<br>CoderName_ $1 = g7231,90$ |

 $\overline{\phantom{a}}$ 

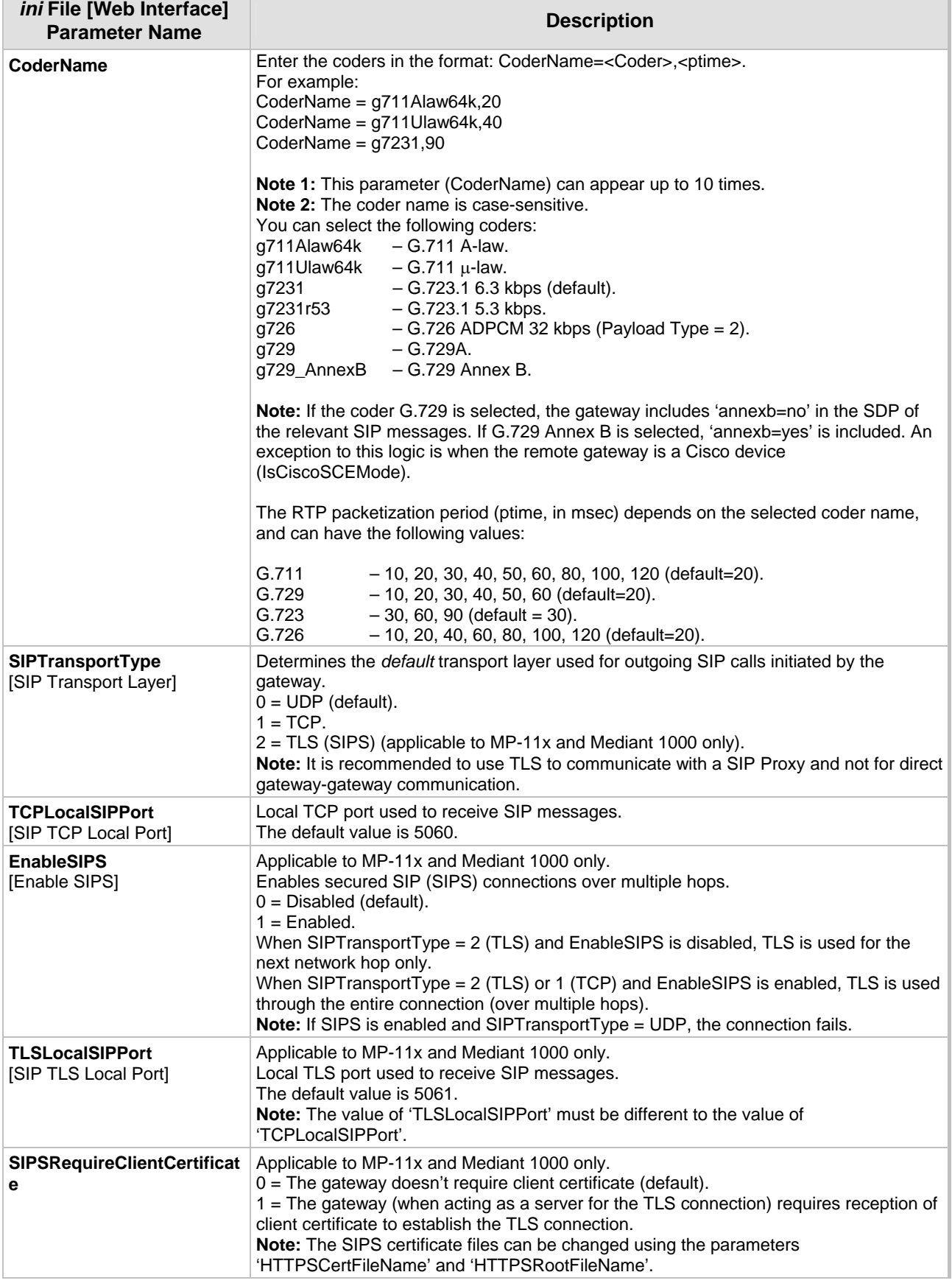

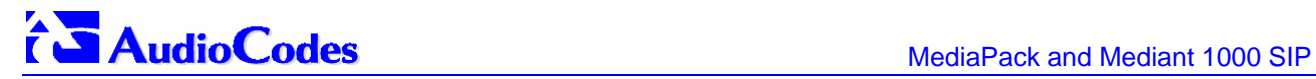

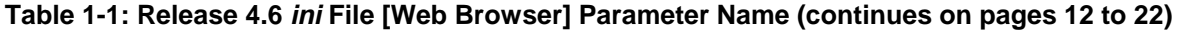

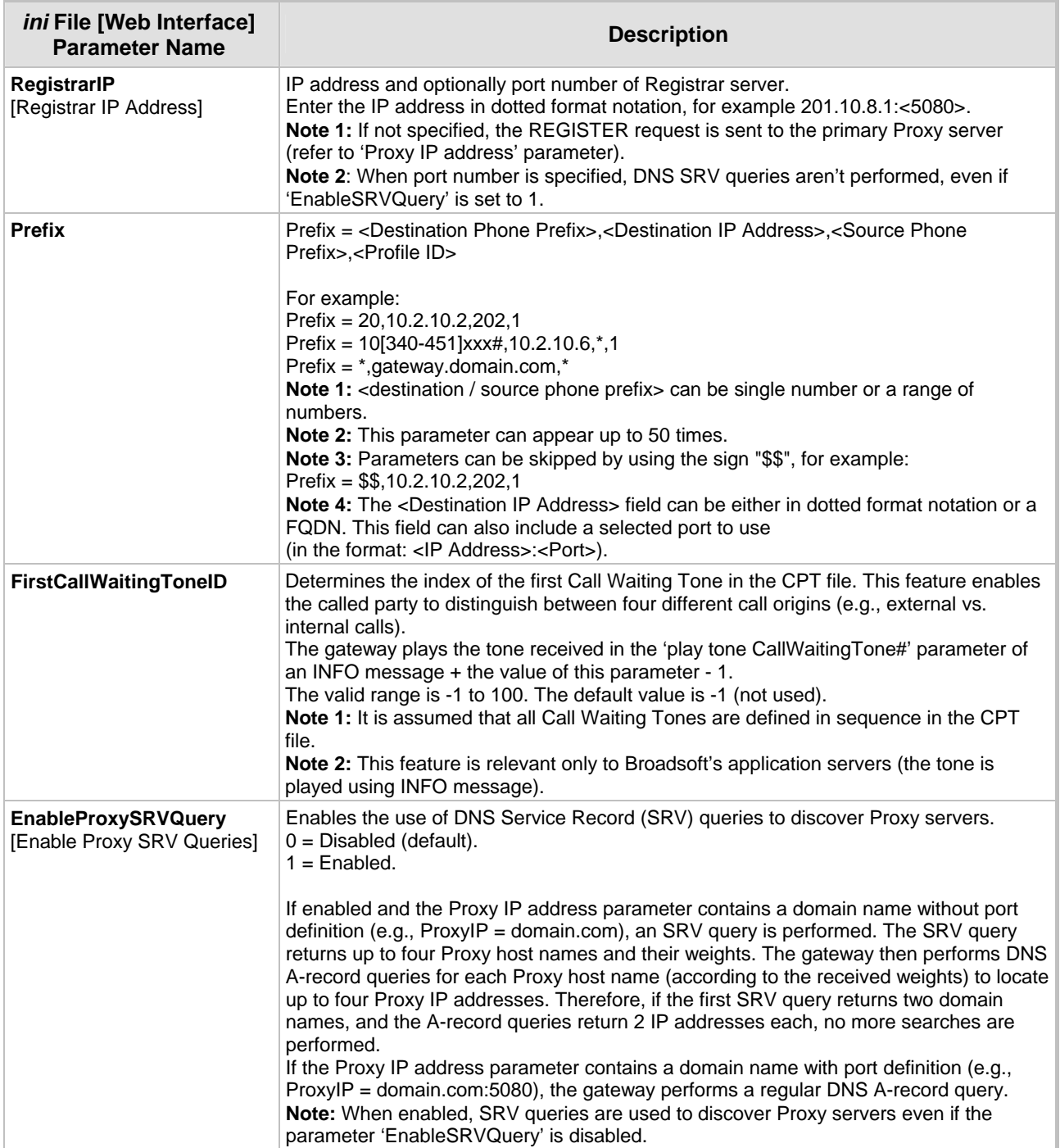

 $\overline{\phantom{a}}$ 

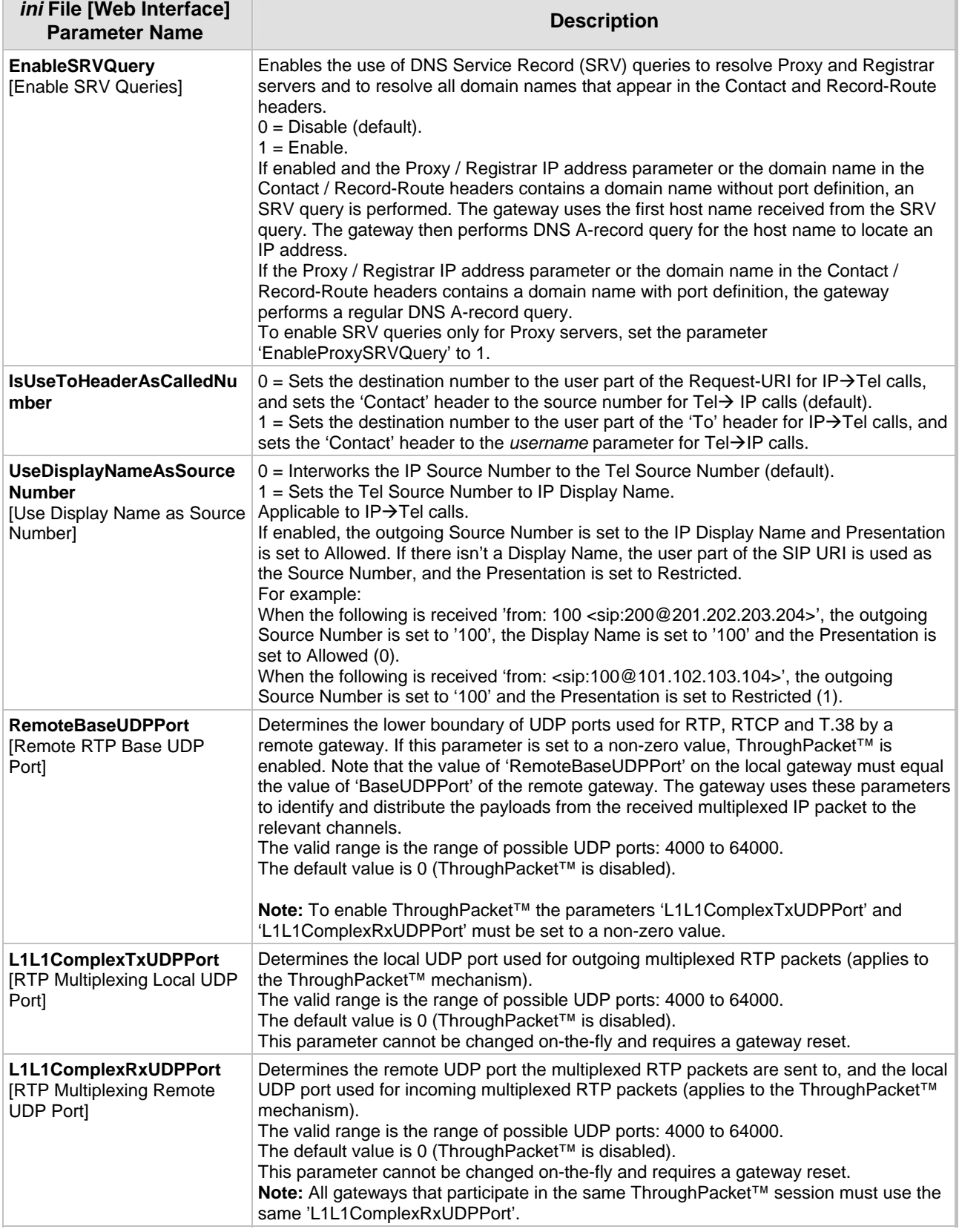

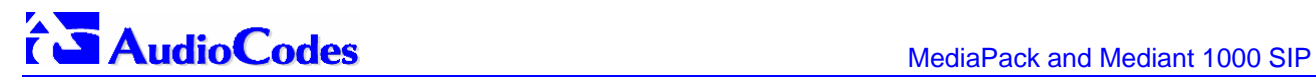

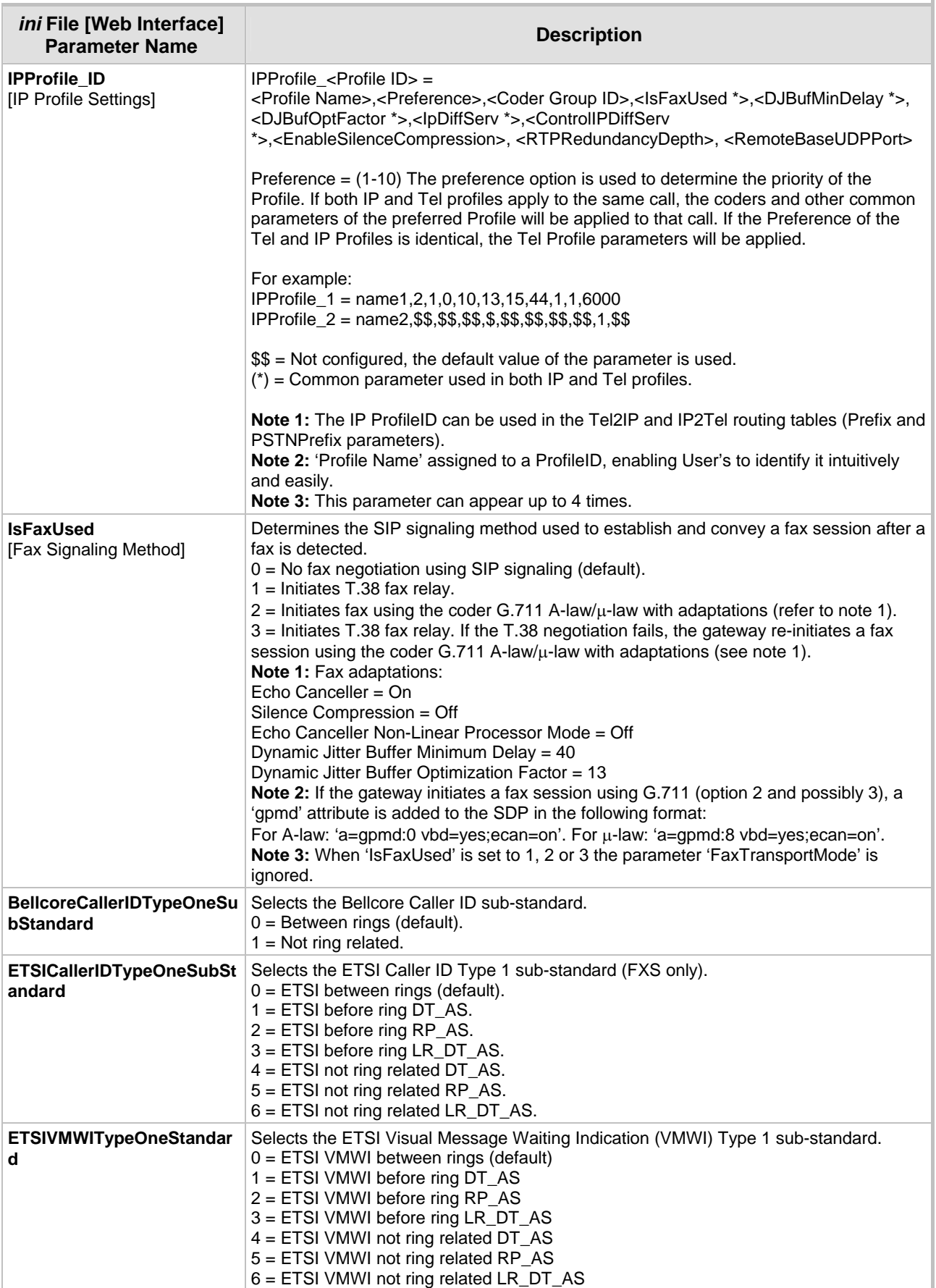

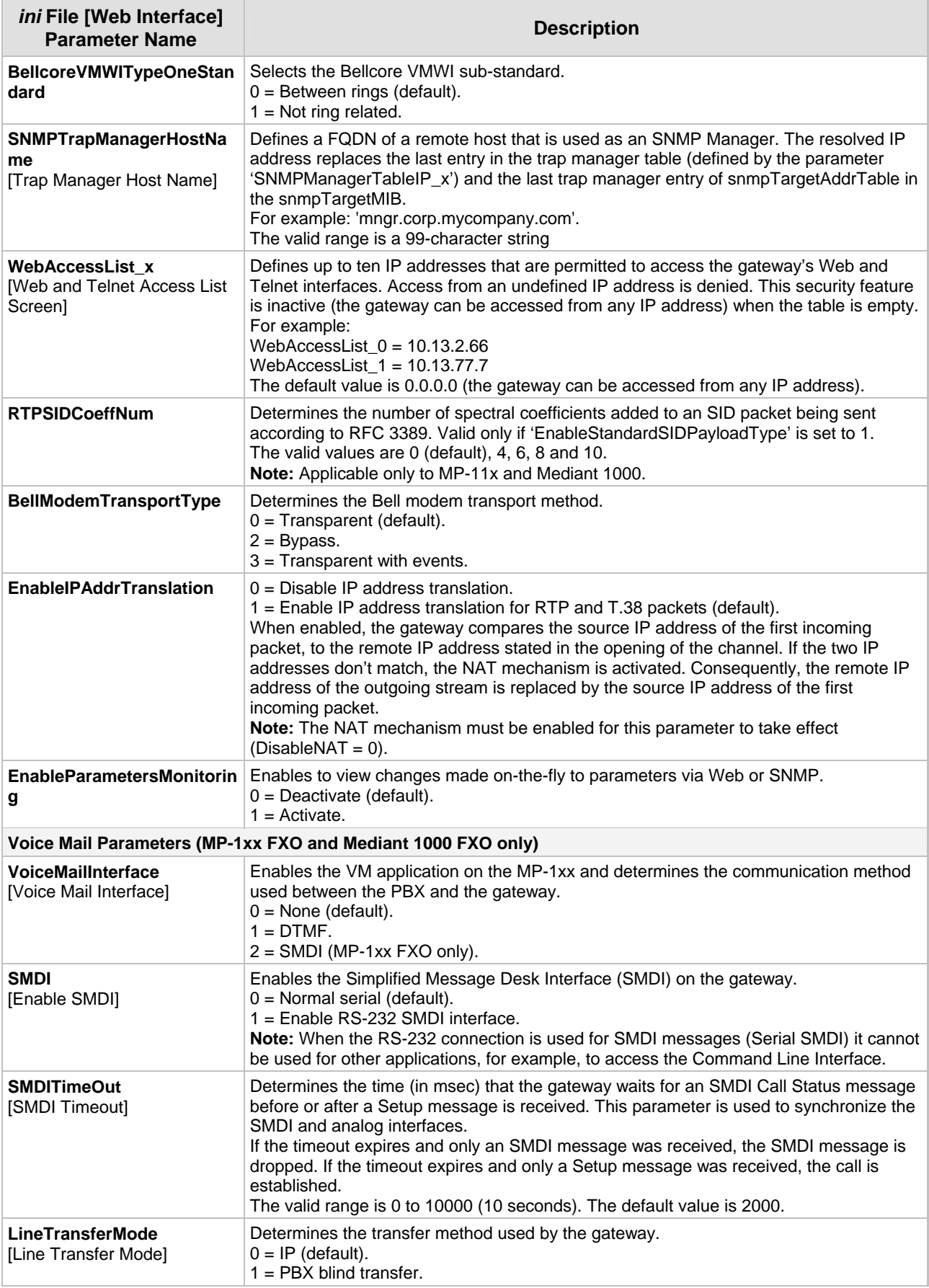

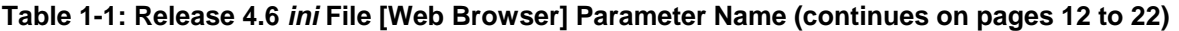

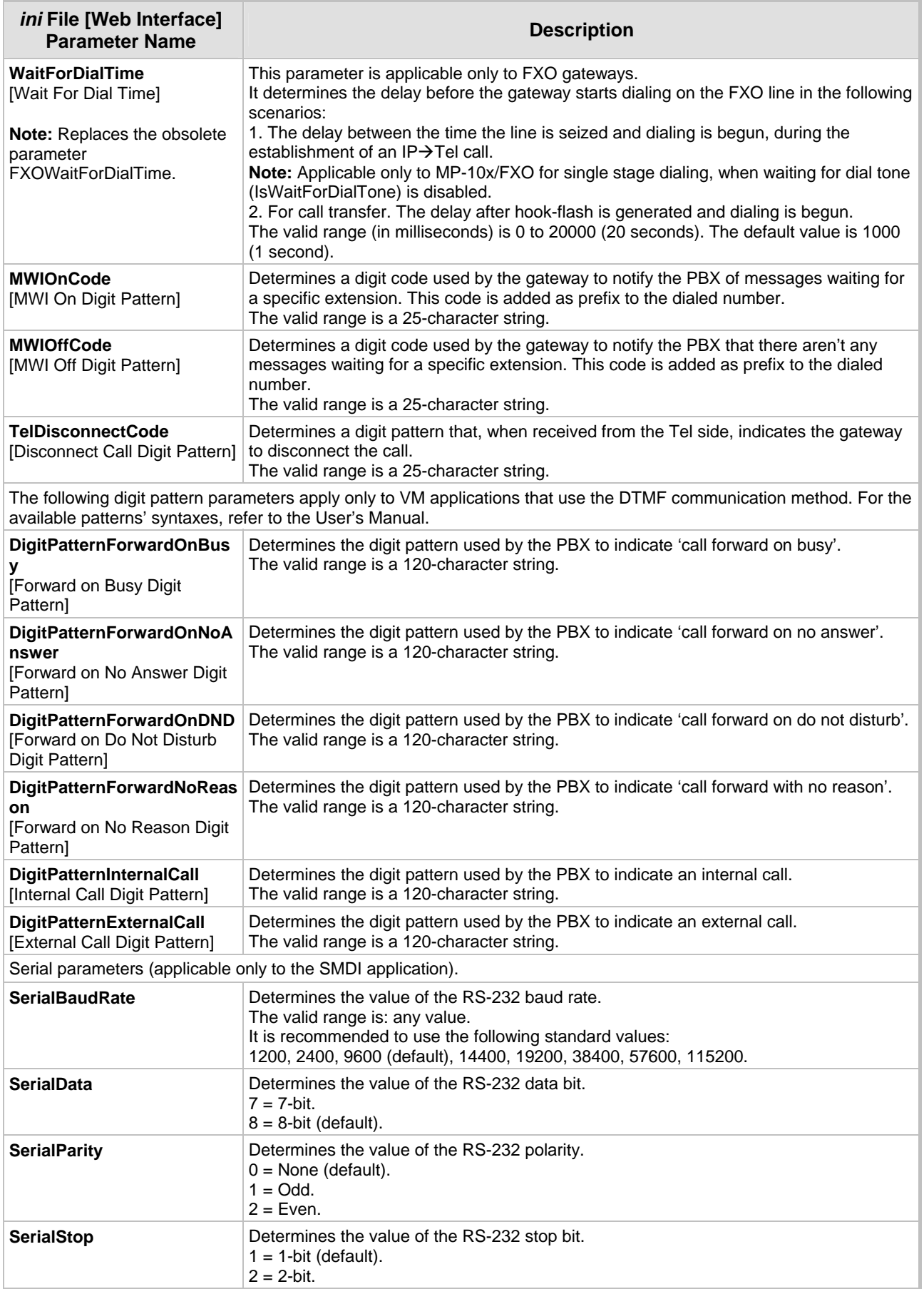

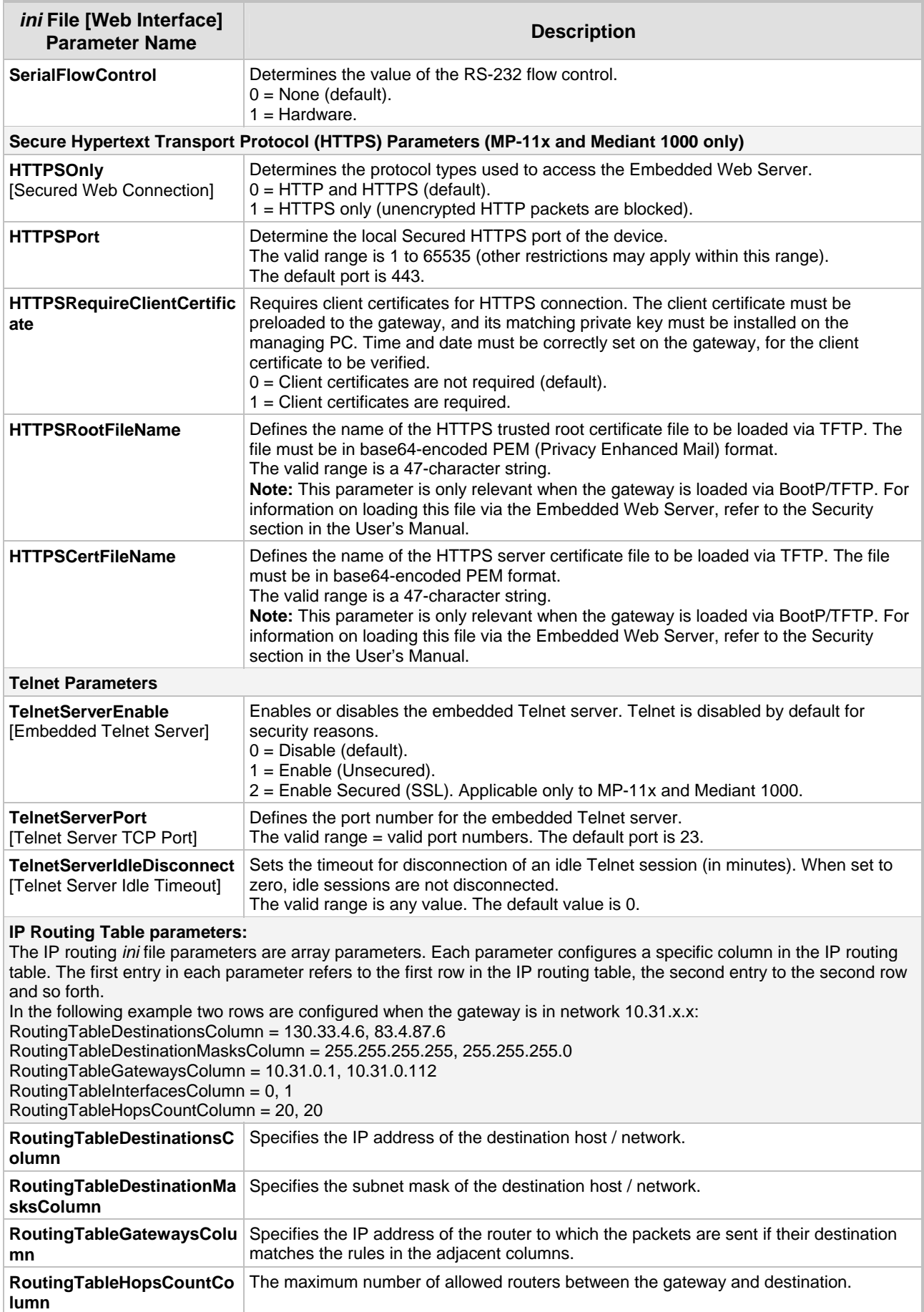

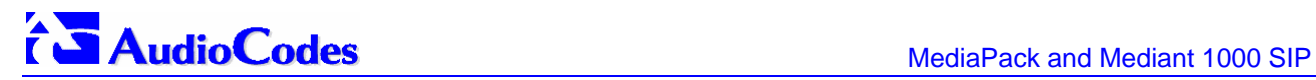

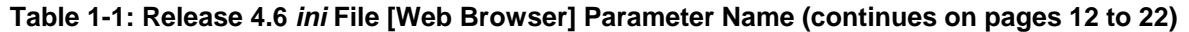

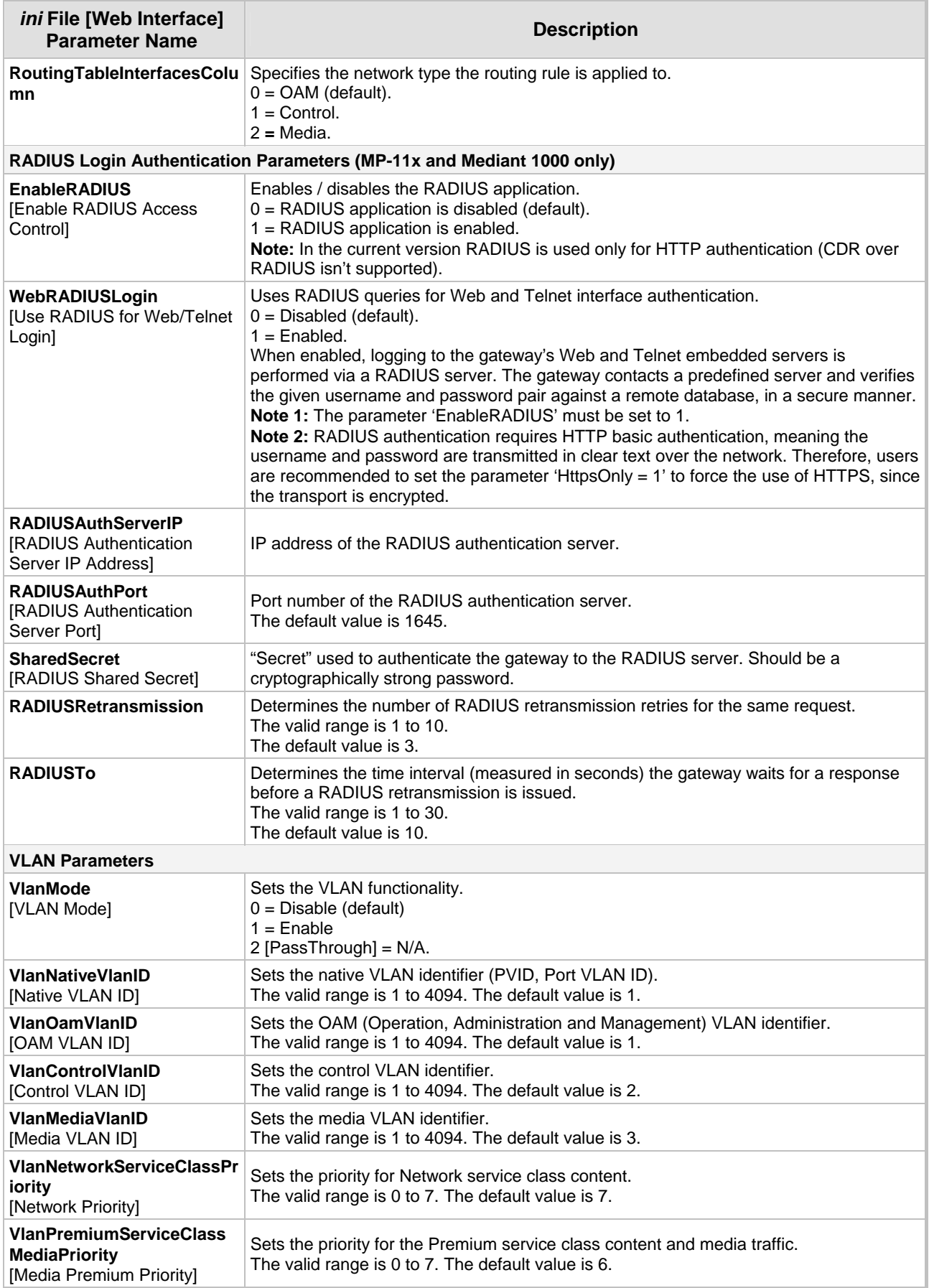

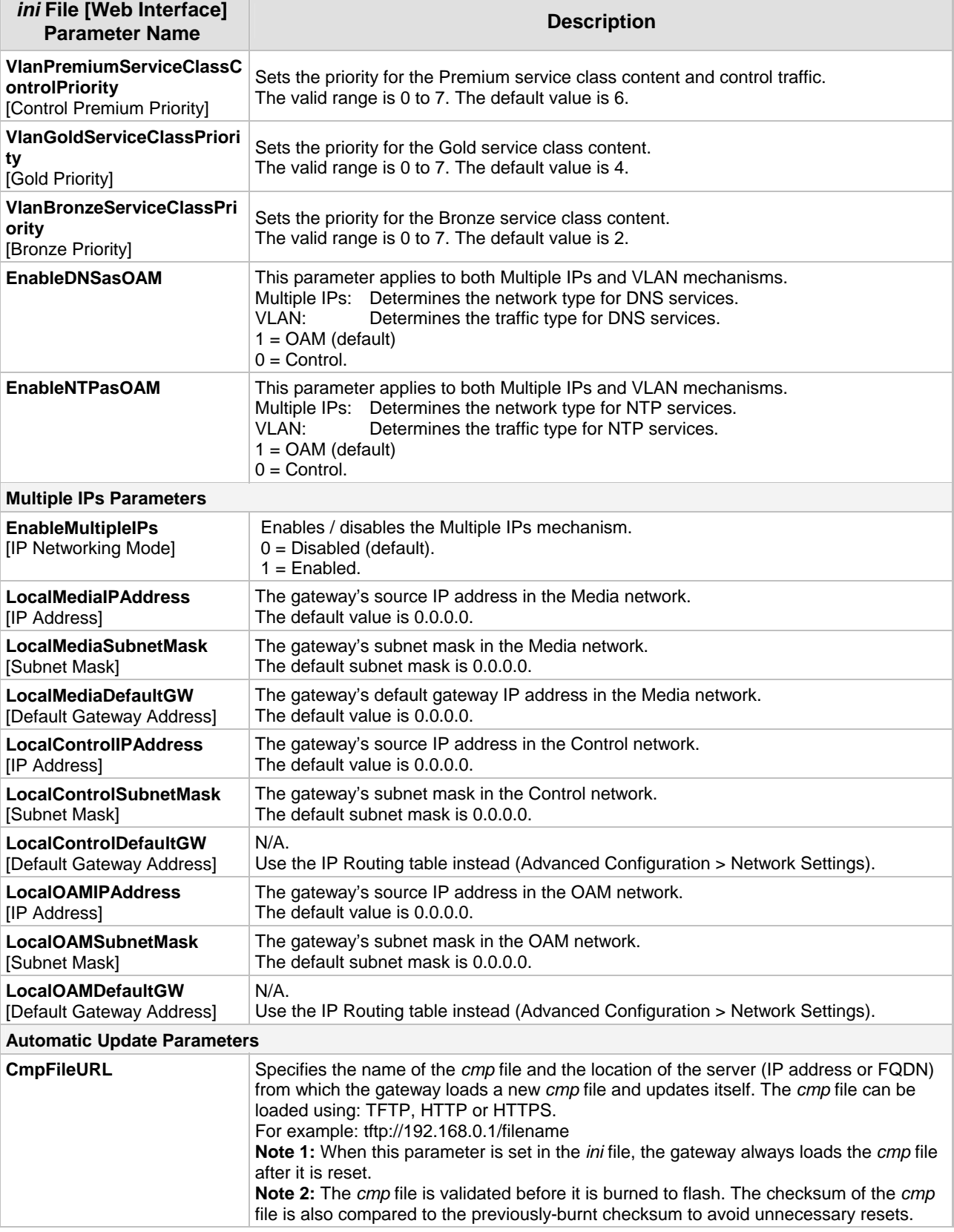

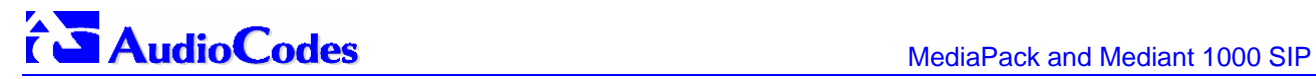

<span id="page-21-0"></span>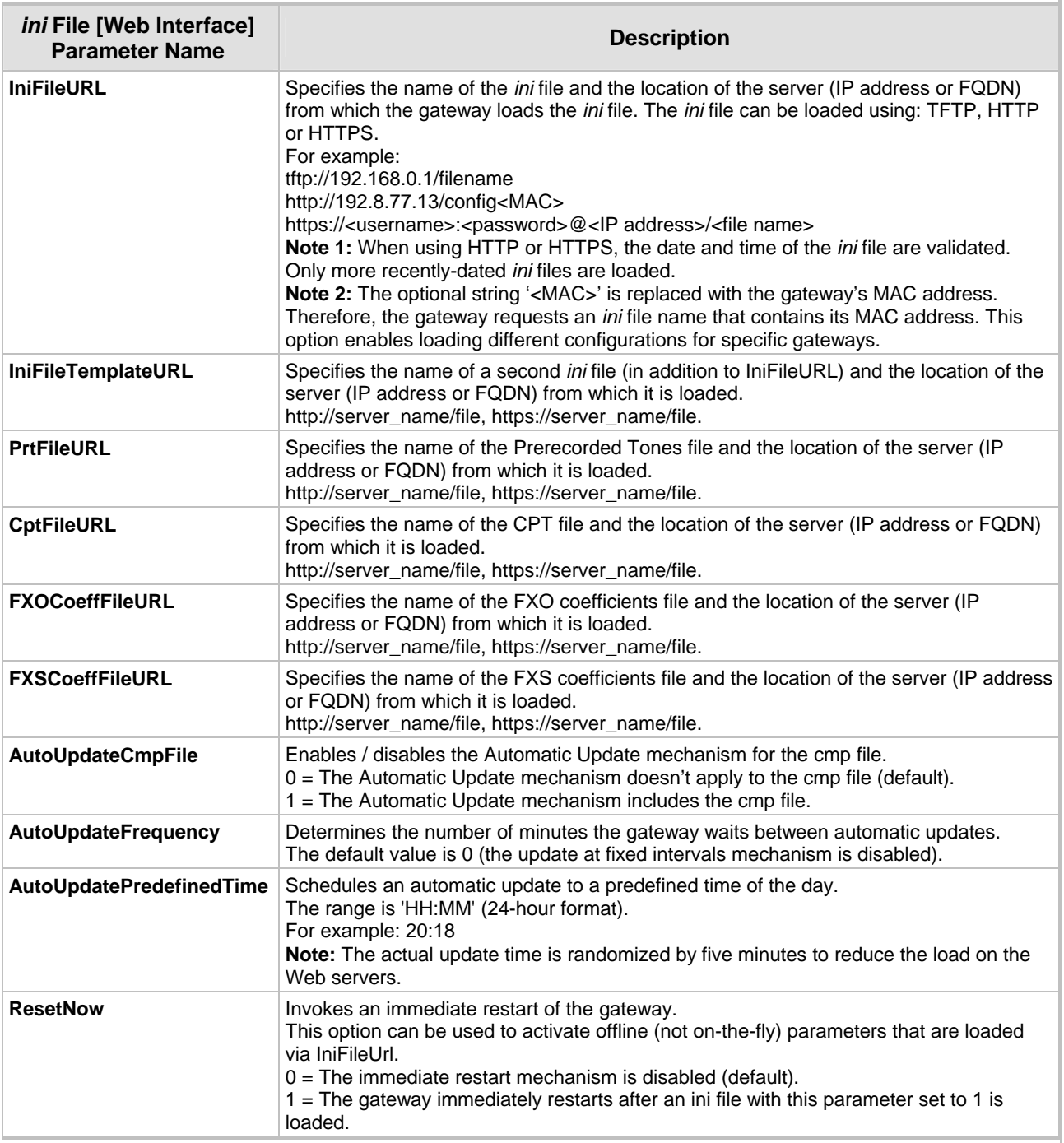

# <span id="page-22-0"></span>**2 SIP Compatibility**

# **2.1 Supported SIP Features**

#### <span id="page-22-1"></span>**The MediaPack SIP main features are:**

- Reliable User Datagram Protocol (UDP) transport, with retransmissions.
- Transmission Control Protocol (TCP) Transport layer.
- SIPS using TLS (MP-11x and Mediant 1000 only).
- T.38 real time Fax (using SIP). **Note:** If the remote side includes the fax maximum rate parameter in the SDP body of the INVITE message, the gateway returns the same rate in the response SDP.
- Works with Proxy or without Proxy, using an internal routing table.
- Fallback to internal routing table if Proxy is not responding.
- Supports up to four Proxy servers. If the primary Proxy fails, the MediaPack automatically switches to a redundant Proxy.
- Supports domain name resolving using DNS SRV records for Proxy, Registrar and domain names that appear in the Contact and Record-Route headers.
- Proxy or Registrar Registration (per gateway or per gateway endpoint), such as:

```
REGISTER sip:servername SIP/2.0 
VIA: SIP/2.0/UDP 212.179.22.229;branch=z9hG4bRaC7AU234 
From: <sip:101@sipgatewayname>;tag=1c29347 
To: <sip:101@sipgatewayname> 
Call-ID: 10453@212.179.22.229
Seq: 1 REGISTER 
Expires: 3600 
Contact: sip:101@212.179.22.229 
Content-Length: 0
```
The "servername" string is defined according to the following rules:

- ¾ The "servername" is equal to "RegistrarName" if configured. The "RegistrarName" can be any string.
- ¾ Otherwise, the "servername" is equal to "RegistrarIP" (either FQDN or numerical IP address), if configured.
- ¾ Otherwise the "servername" is equal to "ProxyName" if configured. The "ProxyName" can be any string.
- ¾ Otherwise the "servername" is equal to "ProxyIP" (either FQDN or numerical IP address).

# T Audio Codes **MediaPack and Mediant 1000 SIP**

The **"sipgatewayname"** parameter (defined in the *ini* file or set from the Web browser), can be any string. Some Proxy servers require that the "**sipgatewayname**" (in REGISTER messages) is set equal to the Registrar/Proxy IP address or to the Registrar/Proxy domain name.

The REGISTER message is sent to the Registrar's IP address (if configured) or to the Proxy's IP address. The message is sent per gateway or per gateway endpoint according to the "AuthenticationMode" parameter. Usually the FXS gateways are registered per gateway port, while FXO gateways send a single registration message, where Username is used instead of phone number in From/To headers. The registration request is resent according to the parameter 'RegistrartionTimeDivider'. For example, if 'RegistrationTimeDivider = 70' (%) and Registration Expires time = 3600, the gateway resends its registration request after 3600 x 70% = 2520 sec. The default value of 'RegistrartionTimeDivider' is 50%.

- Proxy and Registrar Authentication (handling 401 and 407 responses) using Basic or Digest methods.
- Single gateway Registration or multiple Registration of all gateway endpoints.
- Configuration of authentication username and password per each gateway endpoint, or single username and password per gateway.
- Supported methods: INVITE, CANCEL, BYE, ACK, REGISTER, OPTIONS, INFO, REFER, NOTIFY, PRACK, UPDATE and SUBSCRIBE.
- Modifying connection parameters for an already established call (re-INVITE).
- Working with Redirect server and handling 3xx responses.
- Early media (supporting 183 Session Progress).
- PRACK reliable provisional responses (RFC 3262).
- Call Hold and Transfer Supplementary services using REFER, Refer-To, Referred-By, Replaces and NOTIFY.
- Call Forward (using 302 response): Immediate, Busy, No reply, Busy or No reply, Do Not Disturb.
- Supports RFC 3327, Adding 'Path' to Supported header.
- Supports RFC 3581, Symmetric Response Routing.
- Supports RFC 4028, Session Timers in SIP.
- Supports network asserted identity and privacy (RFC 3325 and RFC 3323).
- Supports Tel URI (Uniform Resource Identifier) according to RFC 2806 bis.
- Remote party ID <draft-ietf-sip-privacy-04.txt>.
- Supports obtaining Proxy Domain Name(s) from DHCP (Dynamic Host Control Protocol) according to RFC 3361.
- RFC 2833 Relay for DTMF Digits, including payload type negotiation.
- DTMF out-of-band transfer using:
	- ¾ INFO method <draft-choudhuri-sip-info-digit-00.txt>.
- $\triangleright$  INFO method, compatible with Cisco gateways.
- ¾ NOTIFY method <draft-mahy-sipping-signaled-digits-01.txt>.
- SIP URL: sip:"phone number"@IP address (such as [122@10.1.2.4,](mailto:122@10.1.2.4) where "122" is the phone number of the source or destination phone number) or sip:"phone\_number"@"domain name", such as 122@myproxy.com. Note that the SIP URI host name can be configured differently per called number.
- Can negotiate coder from a list of given coders.
- Supported coders:

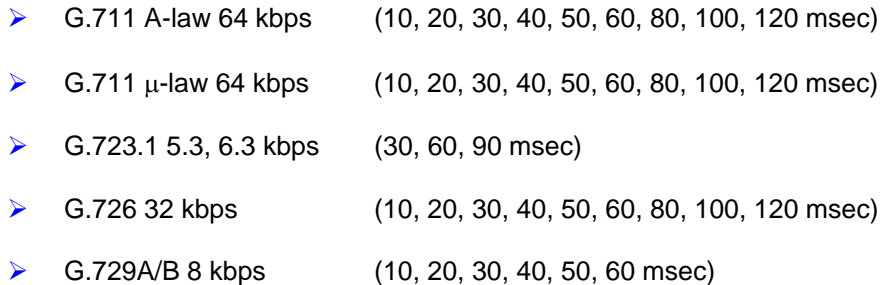

• Implementation of MWI IETF <draft-ietf-sipping-mwi-04.txt>, including SUBSCRIBE (to the MWI server). The MediaPack FXS gateways can accept an MWI NOTIFY message that indicates waiting messages or indicates that the MWI is cleared.

# **2.2 Unsupported SIP Features**

#### <span id="page-24-0"></span>**The following SIP features are NOT supported:**

- MESSAGE method
- Preconditions (RFC 3312)
- SDP Simple Capability Declaration (RFC 3407)
- Proxy discovery using NAPTR DNS records
- **Multicast**
- GRUU

# **2.3 SIP Compliance Tables**

<span id="page-25-1"></span><span id="page-25-0"></span>The MediaPack SIP gateways comply with RFC 3261, as shown in the following sections.

# **2.3.1 SIP Functions**

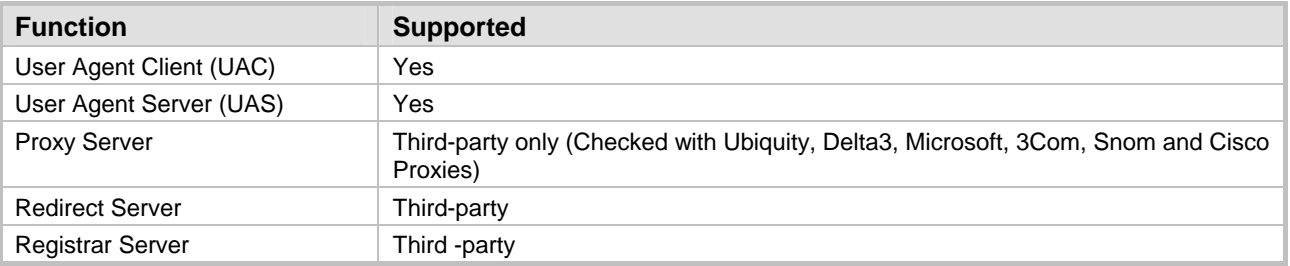

#### <span id="page-25-4"></span>**Table 2-1: SIP Functions**

# <span id="page-25-2"></span>**2.3.2 SIP Methods**

#### <span id="page-25-5"></span>**Table 2-2: SIP Methods**

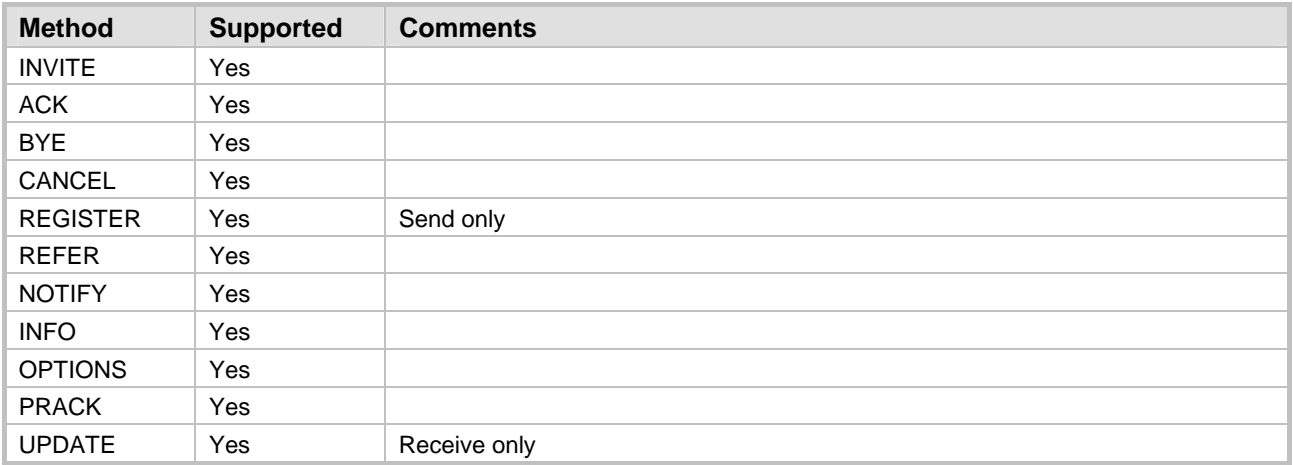

# **2.3.3 SIP Headers**

<span id="page-25-3"></span>The following SIP Headers are supported by the MediaPack SIP gateway:

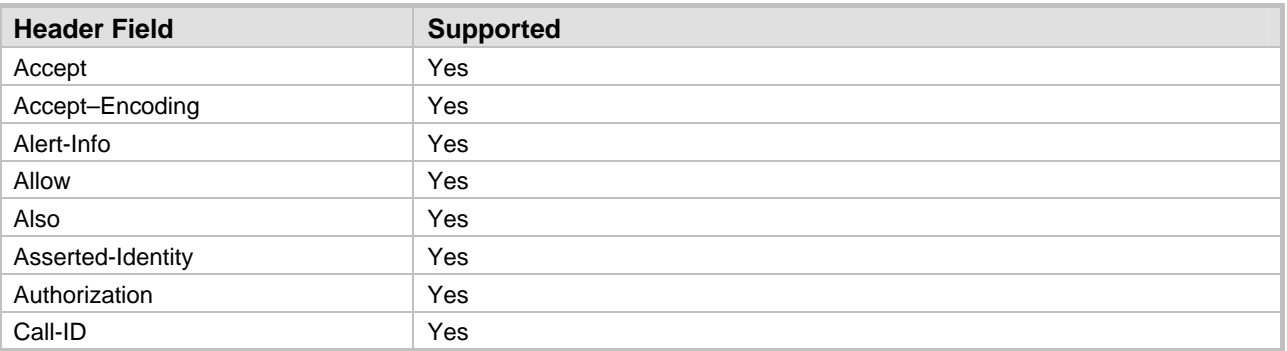

#### <span id="page-25-6"></span>**Table 2-3: SIP Headers (continues on pages 2[6](#page-25-6) to [27](#page-26-0))**

<span id="page-26-0"></span>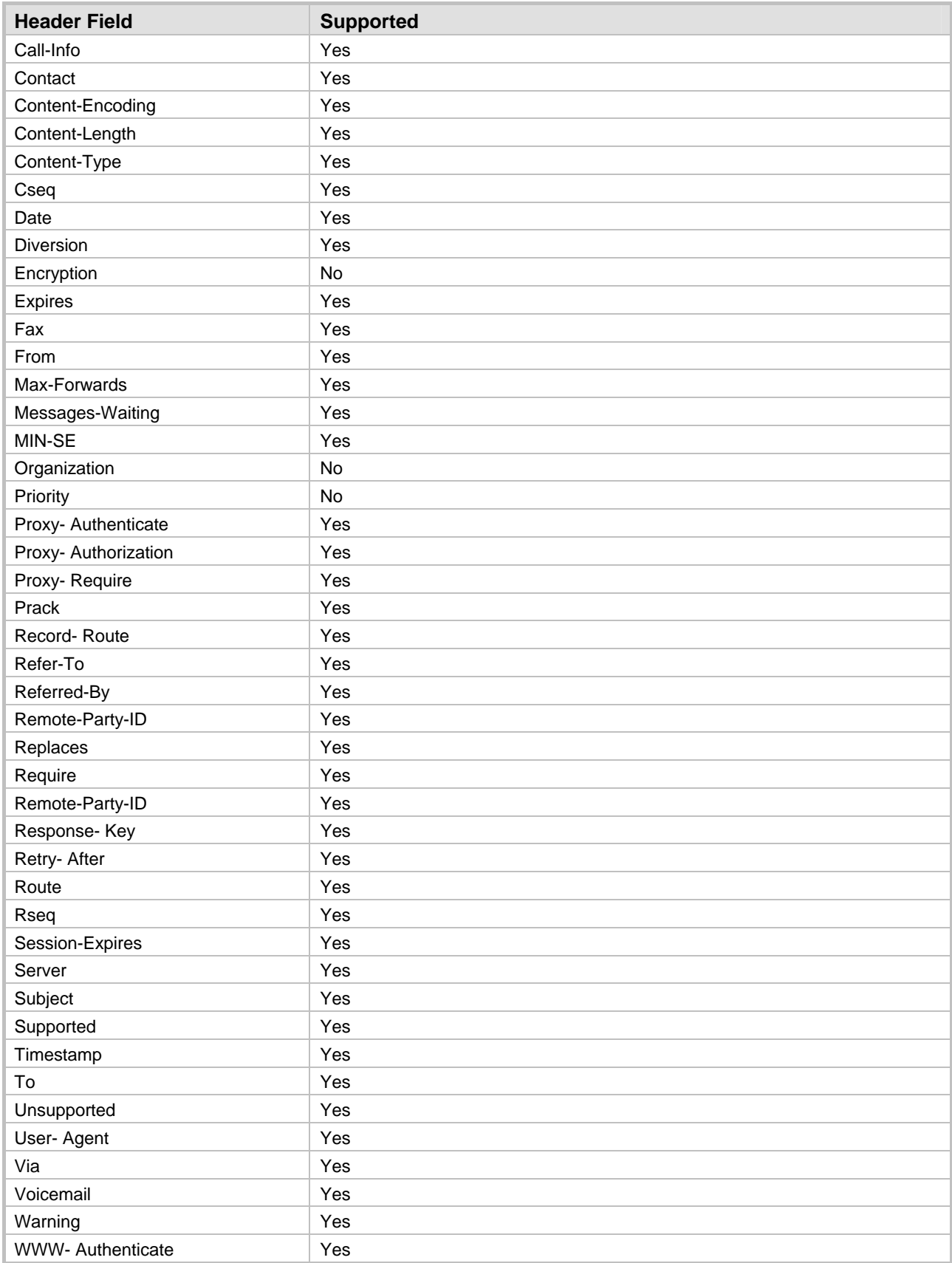

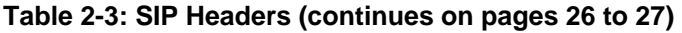

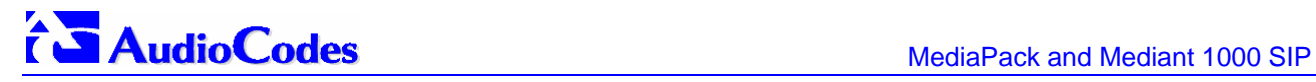

# **2.3.4 SDP Headers**

<span id="page-27-0"></span>The following SDP Headers are supported by the MediaPack SIP gateway:

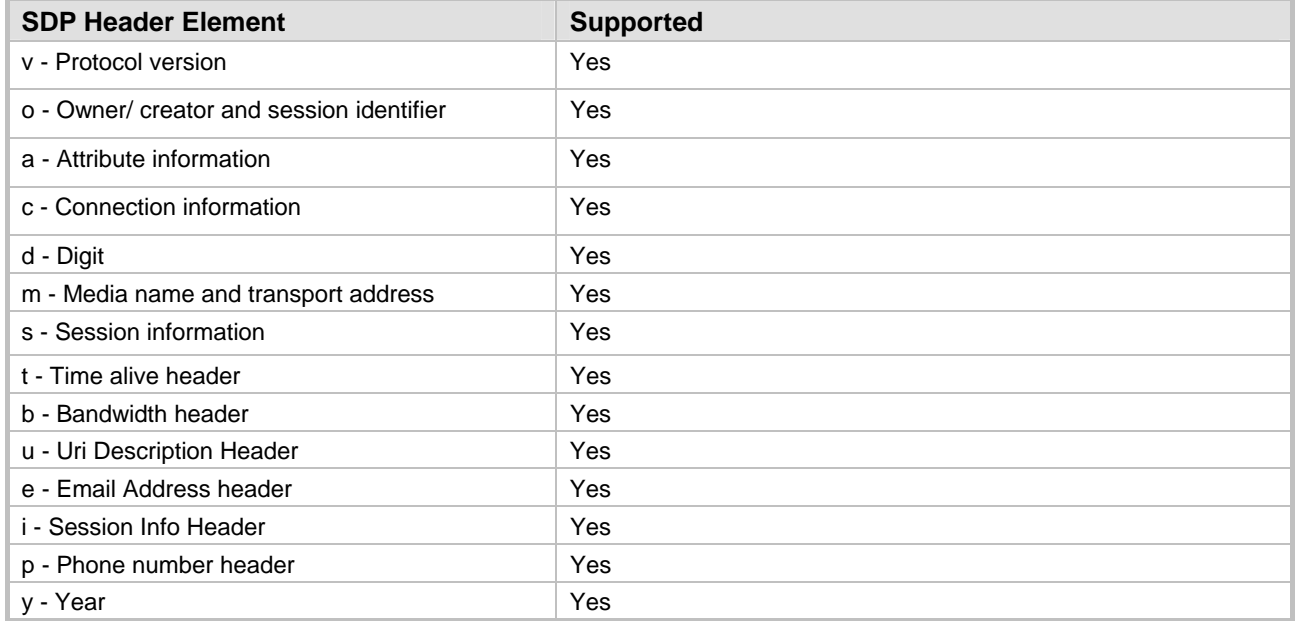

<span id="page-27-2"></span>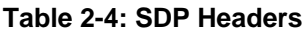

## **2.3.5 SIP Responses**

<span id="page-27-1"></span>The following SIP responses are supported by the MediaPack SIP gateway:

- 1xx Response Information Responses.
- 2xx Response Successful Responses.
- 3xx Response Redirection Responses.
- 4xx Response Request Failure Responses.
- 5xx Response Server Failure Responses.
- 6xx Response Global Responses.

#### **2.3.5.1 1xx Response – Information Responses**

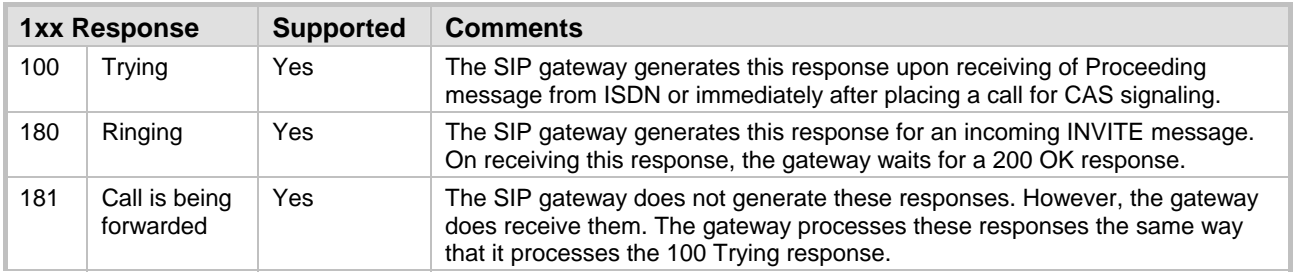

#### <span id="page-27-3"></span>**Table 2-5: 1xx SIP Responses**

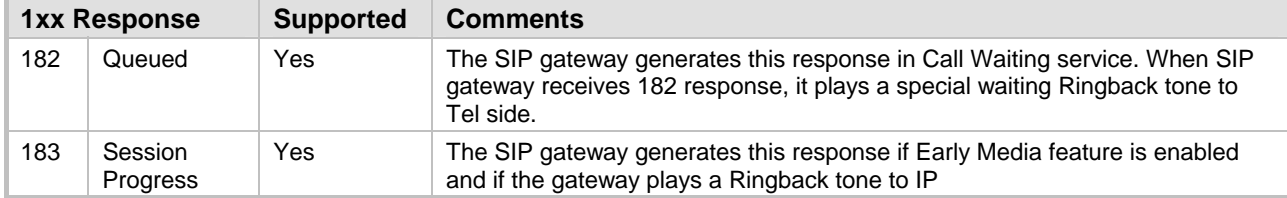

#### **Table 2-5: 1xx SIP Responses**

### **2.3.5.2 2xx Response – Successful Responses**

#### <span id="page-28-0"></span>**Table 2-6: 2xx SIP Responses**

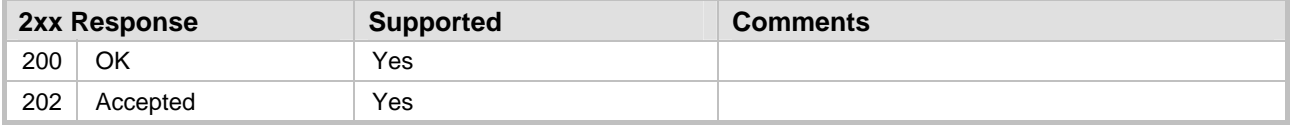

### **2.3.5.3 3xx Response – Redirection Responses**

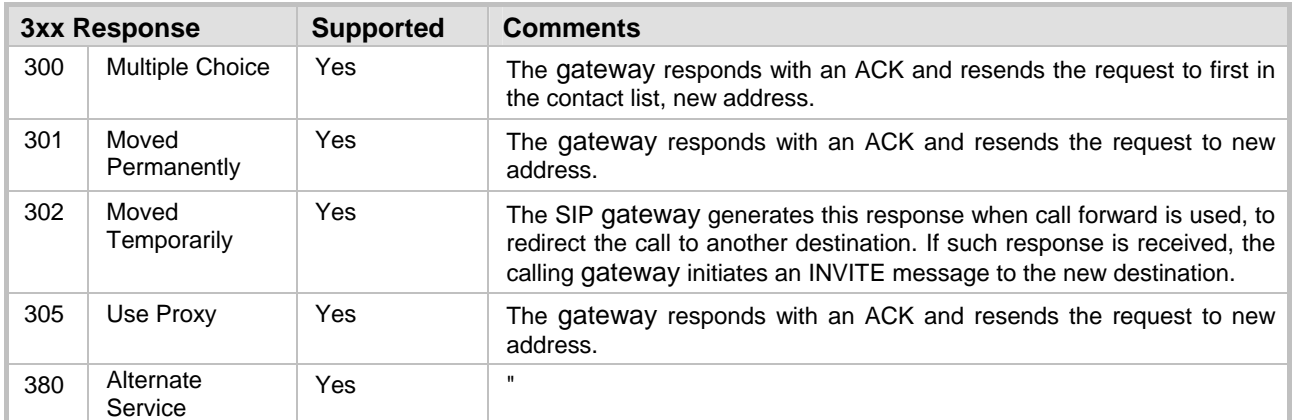

#### <span id="page-28-1"></span>**Table 2-7: 3xx SIP Responses**

#### **2.3.5.4 4xx Response – Request Failure Responses**

#### <span id="page-28-2"></span>**Table 2-8: 4xx SIP Responses (continues on pages 2[9](#page-28-2) to [31](#page-30-2))**

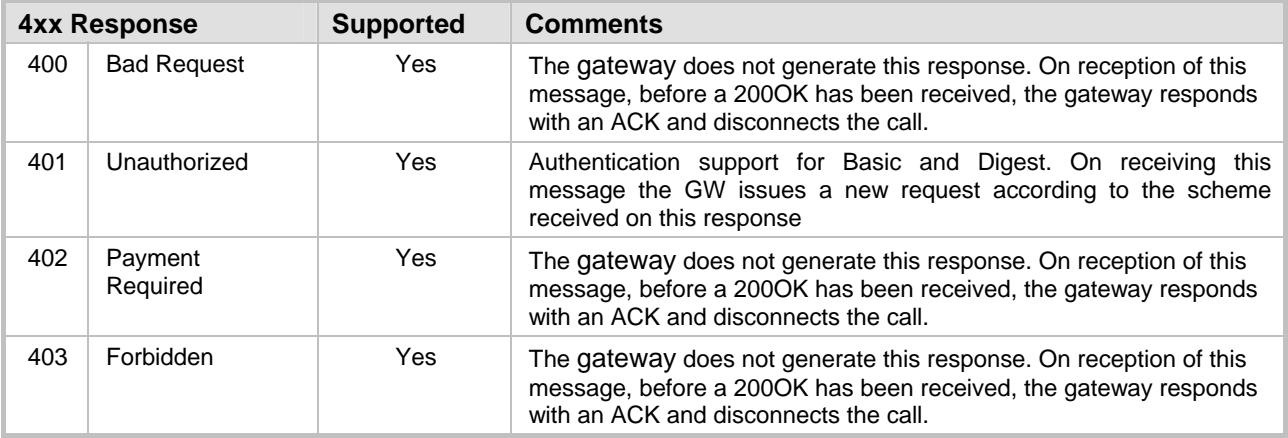

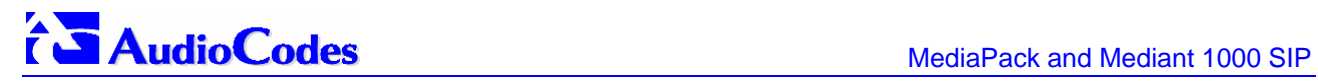

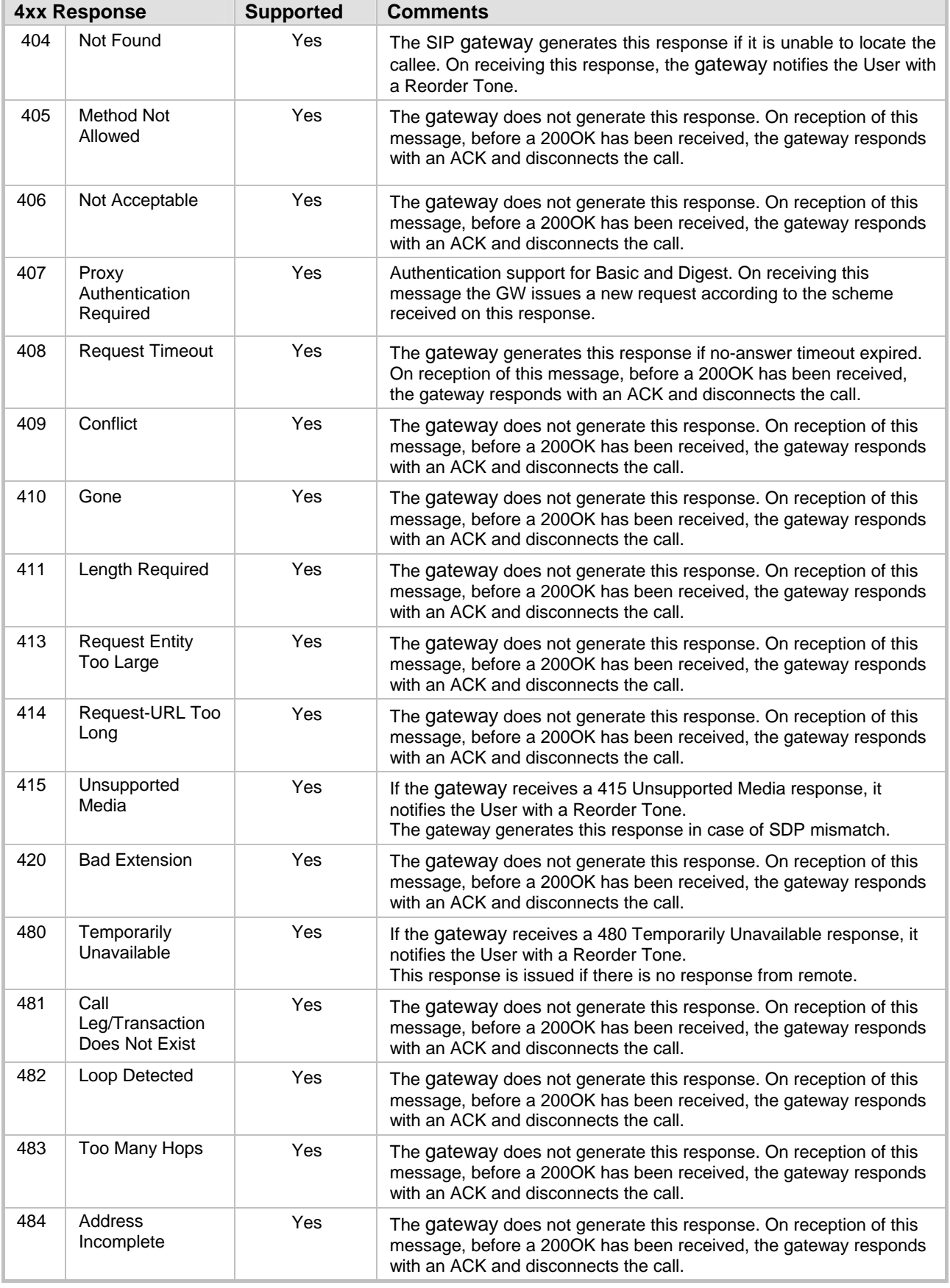

#### **Table 2-8: 4xx SIP Responses (continues on pages 29 to 31)**

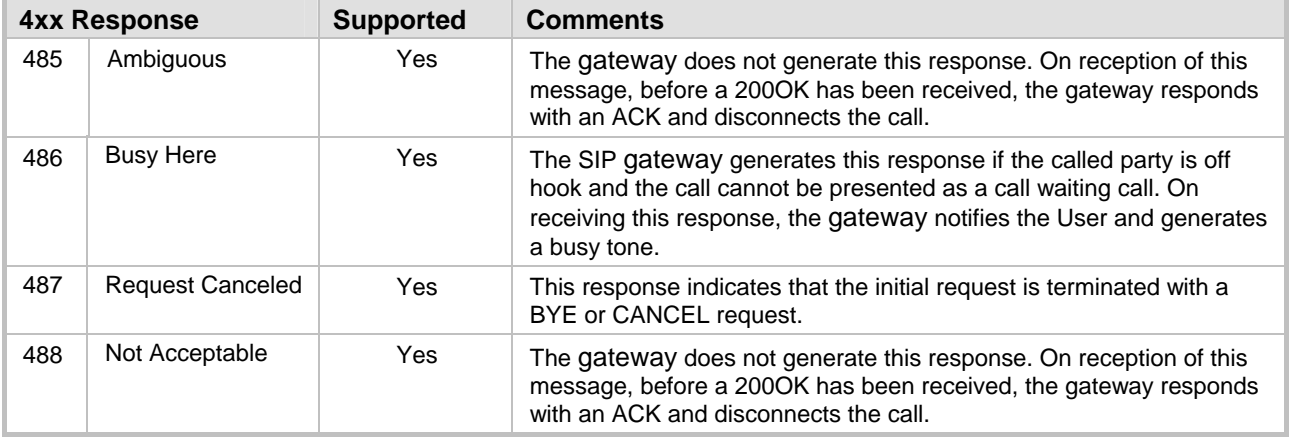

#### **Table 2-8: 4xx SIP Responses (continues on pages 29 to 31)**

## <span id="page-30-2"></span>**2.3.5.5 5xx Response – Server Failure Responses**

#### <span id="page-30-0"></span>**Table 2-9: 5xx SIP Responses**

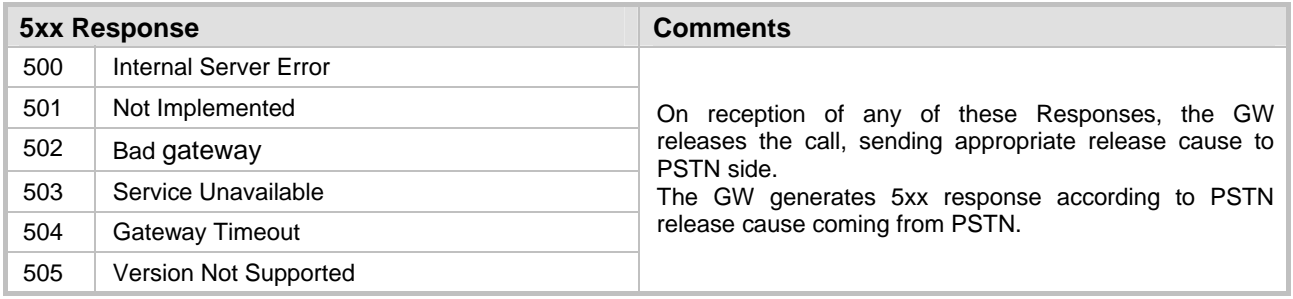

### **2.3.5.6 6xx Response – Global Responses**

#### <span id="page-30-1"></span>**Table 2-10: 6xx SIP Responses**

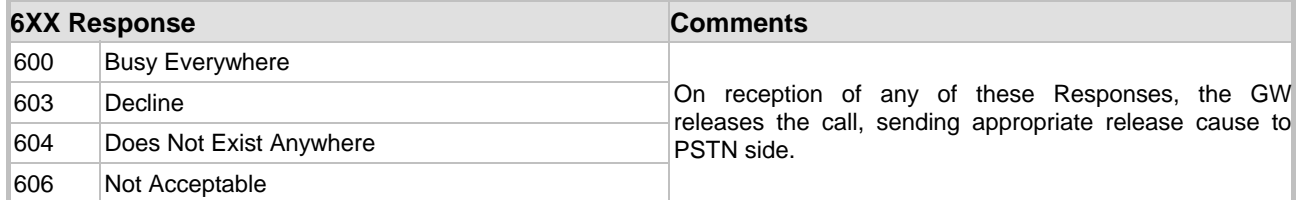

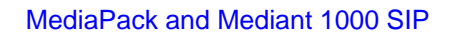

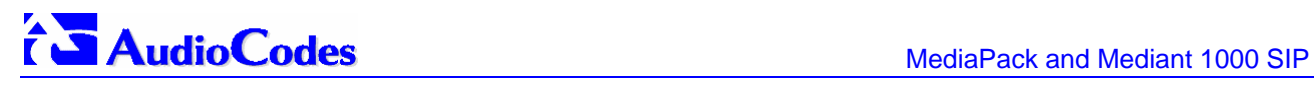

**Reader's Notes**

# <span id="page-32-0"></span>**3 Known Constraints**

# **3.1 Hardware Constraints**

- <span id="page-32-1"></span>**1.** Mediant 1000 - Only specific combinations of FXS and FXO modules are currently supported. For detailed information, contact AudioCodes.
- **2.** MP-11x After running the procedure for restoring the networking parameters to their initial state, the gateway must be reset again using a hardware reset. If a software reset is issued, the gateway reverts to its factory defaults.

# **3.2 SIP Constraints**

- <span id="page-32-2"></span>**3.** The 'Netcoder' coder is no longer supported.
- **4.** When using out-of-band DTMF transport (IsDTMFUsed=1), the 'DTMFTransportType' parameter should be set to 0 (erase digits from voice stream).
- **5.** If the (first) incoming INVITE message contains both audio and T.38 coders, the gateway will reply with the first media in SDP and not with an audio coder as was in 4.21 version.
- **6.** G.726, 16 kbps, 24 kbps and 40 kbps coders are not supported. Only G.726 32 kbps is supported.
- **7.** Only the ptime (packetization time) of the first coder in the defined coder list is declared in the SDP section of INVITE / 200 OK messages, even if multiple coders are defined. Therefore, in the Coders screen in the Web Interface only the ptime of the first coder in the list is relevant. For example, if G.711 and G.723 coders are used, the ptime is set to 30 msec.
- **8.** The number of RTP payloads packed in a single G.729 packet (M channel parameter) is limited to 5.
- **9.** In the current Voice Mail (VM) implementation 'Supervised Transfer' isn't supported. Supervised Transfer notifies the VM application if transfer fails because the transferred extension is busy.

# **3.3 Gateway Constraints**

- <span id="page-32-3"></span>**10.** When upgrading the MediaPack (loading new software onto the gateway) from version 4.4 to version 4.6 using the BootP/TFTP configuration utility, the device's auxiliary files (CPT, logo, etc.) are erased.
- **11.** It is highly recommended not to select both G.729 and G.729 Annex B coders at the same time.
- **12.** RFC 2198 redundancy mode with RFC 2833 is not supported (that is, if a complete DTMF digit was lost, it is not reconstructed). The current RFC 2833 implementation does support redundancy for inter-digit information lost.
- **13.** Date and Time should be set after each gateway power reset, unless NTP (Network Time Protocol) is used.
- **14.** After resetting the Web password using the *ini* file parameter ResetWebPassword and defining a new password, the user must load an *ini* file with ResetWebPassword set to 0.
- **15.** Channel parameters, such as, Voice/DTMF gain, silence suppression (except for G.729) and Jitter buffer are collectively configured in the *ini* file on a per gateway usage (not on a per call basis). By using Profiles this limitation can be overcome.
- **16.** Two versions of the DSP template firmware are available: DSP Template Versions 0 and 2 (default). The DSP template number 2 supports the silence detection feature that is used for FXO disconnect supervision.
- **17.** FXS and FXO gateways use different configuration *Coeff.dat* files.
- **18.** The polarity reversal detection option (on FXO gateways) isn't functional when using a 12 kHz coefficient file ('MP1xx12-1-12khz-fxo').
- **19.** The gateway only supports symmetrical coders the same coder is used for transmit and for receive (though different ptime is supported).
- **20.** Coder names in *ini* file are case-sensitive.
- **21.** The 'RFC2833RxPayloadType' and 'RFC2833TxPayloadType' parameters in the Embedded Web Server's 'Channel Settings' screen or in the *ini* file should not be used. Use the parameter 'Rfc2833PayloadType' instead.
- **22.** Configuring the board to auto-negotiate mode while the opposite port is set manually to fullduplex (either 10 Base-T or 100 Base-TX) is invalid. It is also invalid to set the board to one of the manual modes while the opposite port is configured differently. It is recommended to use full-duplex connections instead of half-duplex, and 100 Base-TX instead of 10 Base-T (due to the larger bandwidth).
- **23.** It is strongly recommended to use 100 Base-T switches. Use of 10 Base-T LAN hubs should be avoided.
- **24.** In some cases, when the spanning tree algorithm is enabled on the external Ethernet switch port connected to the gateway, the external switch blocks traffic entering and exiting the gateway for some time after the gateway is reset.

This may cause the loss of important packets (such as BootP and TFTP requests) which in turn may cause the board to fail to start up.

A possible workaround for this issue is to set the parameter BootPRetries to 5, forcing the gateway to issue 20 BootP requests for 60 seconds.

A second workaround is to disable the spanning tree algorithm on the port of the external switch that is connected to the gateway.

- **25.** When RTP packets are received after a sudden large network delay (200 to 300 msec), the drift correction could take about 5 seconds. During this period, voice towards the TDM side is silent.
- <span id="page-33-0"></span>**26.** Static NAT is not supported for local IP calls.

# **3.4 Web Constraints**

**27.** Not all parameters can be changed on-the-fly from the Web browser. Parameters that can't be changed on-the-fly are noted with (!). To change these parameters, reset the gateway, using the Web browser reset button.

- **28.** When changing gateway parameters from Web Browser, the new parameters are permanently stored in flash memory only after the gateway is reset from the Web or after "Save Configuration" button is pressed.
- **29.** The number of fax calls indicated by the fields: 'Attempted Fax Calls Counter' and 'Successful Fax Calls Counter' in the Calls Count screens isn't accurate.
- **30.** In the screens 'Coders' and 'Coder Group Settings': When G.729 is used with ptimes 80, 100 and 120 and G.723 is used with ptimes 120 and 150 the voice quality is reduced. Therefore, using these ptimes isn't recommended.
- **31.** In the current version, the option to save changes to the IP Routing table so they are available after power fail isn't available via the Embedded Web Server. Use *ini* file configuration instead.
- **32.** The 'Caller ID/Name' column in the 'Caller ID' table in the Embedded Web Server can't contain the inverted commas character ("). For example entering "John" is not allowed. In the *ini* file this string can be used.

# **3.5 SNMP Constraints**

- <span id="page-34-0"></span>**33.** Configuration alarm does not clear.
- **34.** The following RTP MIB objects are not supported: rtpRcvrSRCSSRC, rtpRcvrSSRC, rtpSenderSSRC, rtpRcvrLostPackets, rtpRcvrPackets, rtpSenderPackets, rtpRcvrOctets, rtpSenderOctets.
- **35.** The range of the faxModemRelayVolume MIB object is wrong. Instead of 0 to 15, it should be -18 to -3, corresponding to an actual volume of (-18.5 dBm) to (-3.5 dBm).
- **36.** Cold-start trap doesn't appear after soft reset for MediaPack.
- **37.** Only one SNMP manager can access the device simultaneously.

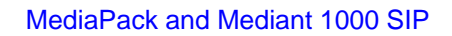

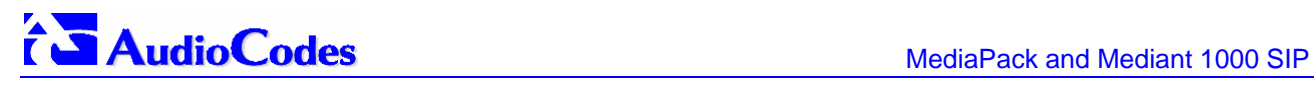

**Reader's Notes**

# <span id="page-36-0"></span>**4 Recent Revision History**

# <span id="page-36-1"></span>**4.1 Revision 4.4**

## **4.1.1 General Gateway New Features**

<span id="page-36-2"></span>**1.** Extensive Profiles support was added. Different Profiles can now be assigned on a per call basis, using the Tel to IP and IP to Tel routing tables, or by assigning different Profiles to the gateway's endpoint(s). The Profiles contain parameters such as Coders, T.38 relay, Voice and DTMF gains, Silence suppression, Echo Canceler, RTP DiffServ, current disconnect, reverse polarity and more.

The Profiles feature allows the user to tune these parameters or turn them on or off, per source or destination routing and/or the specific gateway or its ports. For example, analog ports can be designated for Fax-only by having a profile which always uses G.711. For more detailed information on the Profiles feature, refer to the MP-1xx SIP User's Manual.

- **2.** Users can now monitor SIP real-time activity such as call details and call statistics, including the number of call attempts, failed calls, fax calls, etc. The accumulated data can be viewed in the Embedded Web Server (Status and Diagnostics menu) and via SNMP.
- **3.** Cisco™ NSE mode is now supported for fax pass-through, in addition to the existing support for modem. Relevant parameters: NSEMode, NSEPayloadType.
- **4.** The following two additional Call Forward modes are now supported:
	- $\triangleright$  "Busy or No Reply" In this mode, calls are forwarded either when the gateway's port is busy or when the call is not answered after a configurable period of time.
	- $\triangleright$  "Do Not Disturb" In this mode, incoming calls are immediately released.

This feature is applicable only to MP-1xx/FXS. Relevant parameter: FWDInfo\_x.

- **5.** FXS gateways now support subscriber activation and deactivation of the Call Forward, Caller ID Restriction (CLIR) and Hotline features directly from the connected telephone's keypad. Activation / deactivation is invoked by dialing a pre-configured sequence. Successful configuration of these features is followed by a confirmation tone. Relevant parameters: KeyCFUncond, KeyCFNoAnswer, KeyCFBusy, KeyCFBusyOrNoAnswer, KeyCFDoNotDisturb, KeyCFDeact, KeyCLIR, KeyCLIRDeact, KeyHotLine, KeyHotLineDeact.
- **6.** Japan NTT 'Modem' DID support FXS gateways can now be connected to Japan's NTT PBX using 'Modem' DID lines. These DID lines are used to deliver a called number to the PBX. (Applicable for FXS gateways). The DID signal can be sent alone or combined with a NTT Caller ID signal. This feature can be enabled / disabled per port (currently can only be configured via the *ini* file). Relevant parameters: EnableDID with NTT CallerIDType, EnableDID\_X.
- **7.** Caller ID generation (for FXS gateways) and detection (for FXO gateways) can now be enabled or disabled per port and not only for the entire gateway. Relevant parameter: EnableCallerID\_X.
- **8.** An option was added to configure the number of rings after which the gateway detects Caller ID. Applicable only to FXO gateways. Relevant parameter: RingsBeforeCallerID.

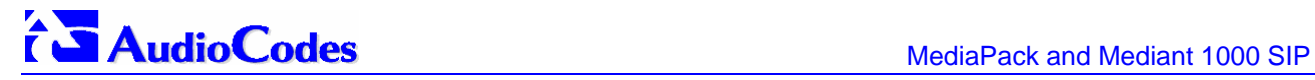

**9.** Call Waiting Indication delay – Users can now configure a delay interval before a Call Waiting Indication is played to the currently busy port. This enables the caller to hang up before disturbing the called party with Call Waiting Indications. Applicable only to FXS gateways.

Relevant parameter: TimeBeforeWaitingIndication.

- **10.** Max call duration Users can now limit the maximum duration of a call. When this time expires, the call is released (from both sides - IP and Tel). Relevant parameter: MaxCallDuration.
- **11.** Hotline Dial Tone Duration Users can now define the dial tone duration after which a port acts as a Hotline. If the gateway received digits during this time period, the call process continues as usual and the Hotline feature isn't used. Relevant parameter: HotLineDialToneDuration.
- **12.** Cut-Through feature An option to receive incoming IP calls on a port in an offhooked state was added. Applicable only to MP-1xx/FXS. Relevant parameter: CutThrough.
- **13.** Additional fields were added to CDR reports: Call Setup Time, Call Connect Time, Call Release Time, RTP Delay and Jitter, RTP SSRC of local and remote sides, Redirect number, Redirect TON/NPI and Redirect reason. **Note:** The Call Time parameters are included in the CDR only if NTP is used or if the gateway's local time and date were configured.
- **14.** An option to configure a separate destination IP address for CDR Syslog reports was added in order to work smoothly with third-party billing servers. Relevant parameter: CDRSyslogServerIP.
- **15.** Metering Tones Relay When an FXO gateway detects a 12/16 kHz metering tone, it now sends an INFO message (over IP) to the corresponding FXS gateway. The FXS port generates the 12/16KHz metering tone according to the configured metering tone type. Relevant parameter: SendMetering2IP (FXO Only), MeteringType.
- **16.** If calling party name is not defined (CallerDisplayInfoX = <name> is not specified per gateway's x port), the calling number can be used instead. Applicable to  $TeI \rightarrow IP$  calls. Relevant parameter: UseSourceNumberAsDisplayName.
- **17.** The "Hotline" and Warmline" feature (immediate or with delay) was added. Each gateway port can now be configured to automatically dial a pre-configured number if no digits are entered after handset offhook, after specified timer for playing the dial tone expires. Relevant parameters: TargetOfChannelX, HotLineDialToneDuration.
- **18.** An additional column was added to the Caller ID table. This column ('Presentation') determines whether a specific Caller ID is restricted or not. The Caller ID string isn't sent when a call is initiated by a restricted port. To maintain backward compatibility, when a Caller ID name is "private", the Caller ID is restricted and the Presentation value is ignored. Relevant parameter: CallerIDInfo.
- **19.** Generation and detection of Indian, Danish, Brazilian, British and Swedish Type-1, DTMF based, Caller ID signals is now supported. Relevant parameter: CallerIDType.
- **20.** Support for Caller ID generation during Call waiting was added. If an incoming IP call is designated to a busy port, the called party can now view the Caller ID string. The feature is supported for the following Caller ID types: Bellcore and ETSI. Applicable only to FXS gateways.
- **21.** Users can now configure the gateway to receive T.38 fax relay packets into the same port used by the RTP packets, instead of the RTP port + 2. This solves compatibility issues with certain NATs and Firewalls. Relevant parameter: T38UseRTPPort.
- **22.** Generation of date and time with Caller ID is now supported. The date and time are obtained from the internal gateway clock or from NTP (Network Time Protocol) if enabled. Relevant parameters: NTPServerIP, NTPServerUTCOffset and NTPUpdateInterval.
- **23.** Users can now configure the duration of the current disconnect signal for FXS gateways, and the detection range of the current disconnect signal for FXO gateways. Relevant parameter: CurrentDisconnectDuration.
- 24. Supports the generation of Caller ID with distinctive ringing. Relevant parameter and value: AnalogCallerIDTimingMode =1.
- **25.** T.38 Redundancy Enhancement The redundancy of the low-speed data is now determined according to the enhanced redundancy parameter.
- **26.** Optimization of channel parameters when detecting fax or modem signals (applicable only if the channel was opened with the G.711 coder). When detecting a fax or modem signal on the terminating or originating sides, the gateway modifies the channel's settings to work with voice band data signals such as disable NLP, disable or enable Echo Canceler (EC is enabled for fax calls and disabled for modem calls), disable silence suppression and setting optimized Jitter Buffer mode.

Relevant parameters and values: FaxTransportType = 3 and VxxModemTransportType = 3 (Transparent with events).

## **4.1.2 Routing and Manipulation New Features**

<span id="page-38-0"></span>**27.** An option was added to the Tel to IP Routing table to take precedence over a Proxy for routing calls. When this option is enabled, the gateway checks the 'Destination IP Address' field in the 'Tel to IP Routing' table for a match with the outgoing call. Only if a match is not found, a Proxy is used.

Relevant parameters: PreferRouteTable, AlwaysSendToProxy, SendInviteToProxy.

**28.** Alternative routing for released calls, for both Tel to IP and IP to Tel calls. Users can now define several call release reasons, to be used for alternative routing. If a new call is released as a result of one of these reasons, the gateway tries to find an alternative routing rule to that call. If such a rule is found, the gateway immediately performs a new call according to that rule. In the current release, only one alternative rule can be defined.

Note that if there is no response from the remote party the call is released "internally" with a 408 reason. This "internal" reason can be also used to initiate an alternative call. The timeout for "no response" decision depends on the alternative IP addresses:

- **a.** If the resolution of the called domain name results with two IP addresses, the "no response" timeout will be according to the number of "Hot-Swap" retransmissions using the parameter 'ProxyHotSwapRtx' (default = 3 retransmissions).
- **b.** Otherwise the "no response" timeout will be according to the usual number of the SIP retransmissions (7 - default).

For Tel to IP calls, this feature is relevant only if the internal Tel to IP routing table is used to route the calls. This feature isn't applicable when Proxy is used to route Tel to IP calls. Relevant parameters: AltRouteCauseIP2Tel, AltRouteCauseTel2IP, PSTNPrefix.

**29.** A new Status Only mode was added to the Alternative Routing feature - The new IP Connectivity screen can be used to display the status of IP address connections, using Ping and QoS results, without enabling/disabling the routing rules. Relevant parameter: AltRoutingTel2IPEnable.

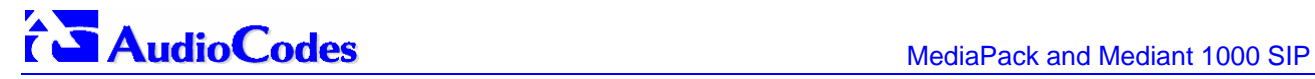

- **30.** Internal DNS table was added Similar to a DNS resolution, translates hostnames into IP addresses. This table is used when hostname translation is required (e.g., 'Tel to IP Routing' table). Two different IP addresses can be assigned to the same hostname. If the hostname isn't found in this table, the gateway communicates with an external DNS server. Up to 10 hostnames can be configured. Relevant parameter: Dns2IP.
- **31.** Enhanced Tel to IP routing selection Selection of destination IP address and IP Profiles (optional), can now be performed according to both Destination and Source numbers. Relevant parameter: Prefix.
- **32.** Enhanced IP to Tel routing selection Selection of hunt groups and IP Profiles (optional) can now be performed according to Destination number, Source Number and Source IP address. Relevant parameter: PSTNPrefix.
- **33.** Enhanced Number Manipulation support In all four manipulation tables, the following functionalities were added:
	- $\triangleright$  Can now select an entry according to both destination and source numbers.
	- $\geq$  Can now apply the "Digits to add" and "Digits to remove" manipulation rules also on number suffixes in addition to number prefixes.

Relevant parameters: NumberMapTel2IP, NumberMapIP2Tel, SourceNumberMapTel2IP, SourceNumberMapIP2Tel.

- **34.** An option to allow or restrict sending of Caller ID information on a per call basis was added (using the Tel to IP number manipulation table).
- **35.** A 'Source IP' column was added to the Destination Phone Number Manipulation Table for IP to Tel Calls. This field enables to manipulate the destination number also according to the source IP address of the call. Relevant parameter: NumberMapIP2Tel.
- **36.** IP addresses can now include wildcards IP addresses in the 'Source IP Address' column of the 'IP to Hunt Group Routing' table and the 'Source IP' column in the 'Destination Phone Number Manipulation Table for IP to Tel Calls' can include the "x" wildcard that represents single digits. For example: 10.8.8.x (10.8.8.0-10.8.8.9), 10.8.8.xx (10.8.8.10-10.8.8.99), 10.8.xx.xxx (10.8.10.100-10.8.99.255). Relevant parameters: PSTNPrefix, NumberMapIP2Tel.
- **37.** Supports digit delivery to the IP side. Using the manipulation tables the gateway can now be configured to play pre-configured DTMF digits (per call), after the call is answered. Relevant parameter: EnableDigitDelivery2IP.
- **38.** IP DiffServ code can now be configured for SIP signaling protocol in addition to RTP **Diffserv** Relevant parameter: ControlIPDiffServ.
- **39.** The Called Number Manipulation table was increased to 50 rows. The Calling Number Manipulation table was increased to 20 rows.

## **4.1.3 SIP New Features**

<span id="page-40-0"></span>**40.** Locating SIP Proxy servers – The gateway can now use DNS Service Record (SRV) queries to discover Proxy servers. If the Proxy IP address parameter contains a domain name without port definition (e.g., ProxylP = domain.com), an SRV query is performed (if enabled). The SRV query returns up to four Proxy host names and their weights. The gateway then performs DNS A-record queries for each Proxy host name (according to the received weights) to locate up to four Proxy IP addresses. Therefore, if the first SRV query returns two domain names, and the A-record queries return 2 IP addresses each, no more searches are performed. If the Proxy IP address parameter contains a domain name with port definition (e.g., ProxyIP = domain.com:5080), the gateway performs a regular DNS A-record query.

**Note:** This mechanism is applicable only if 'EnableProxyKeepAlive = 1'. Relevant parameter: EnableProxySRVQuery.

- **41.** Support for SIP UPDATE method according to RFC 3311 was added (the gateway doesn't initiate UPDATE messages but responds to them).
- **42.** Network Asserted Identity (RFC 3325) supporting both P-Asserted and P-Preferred Identity headers. Relevant parameters: AssertedIdMode, IsTrustedProxy.
- **43.** Support for the Privacy header (RFC 3323 and RFC 3325) was added. If Caller ID is restricted, the INVITE message will include a Privacy header with "id" parameter (privacy: id). The privacy header is used together with P-asserted or P-preferred headers.
- **44.** Proxy Domain Name(s) can now obtained from a DHCP server according to RFC 3361.
- **45.** Symmetric Response Routing (according to RFC 3581) is now supported. The gateway adds a 'rport' parameter to the Via header field of each SIP message. The first Proxy that receives this message sets the 'rport' value of the response to the actual port from which the request was received. This method is used, for example, to enable the gateway to identify its port mapping outside a NAT.
- **46.** Registration:
	- $\blacktriangleright$  An option was added to configure the gateway's registration name that is used in REGISTER messages.
	- $\triangleright$  A registrar domain name can now be used instead of an IP address.
	- $\triangleright$  Users can now determine the registration timing (in percentage) of the re-register timing that is set by the Registrar.

Relevant parameters: RegistrationTimeDivider, GWRegistrationName, RegistrarName.

- **47.** Registration retry time can now be configured. Relevant parameter: RegistrationRetryTime.
- **48.** On-the-fly Registration / Unregistration to Proxy/Registrar using the Embedded Web Server's Re-Register button. Users can now unregister and reregister when an endpoint's phone number(s) or other authentication parameters (e.g., username, password) were modified.

# T Audio Codes **MediaPack and Mediant 1000 SIP**

- **49.** Message Waiting Indication (MWI) according to IETF <draft-ietf-sipping-mwi-04.txt>, including SUBSCRIBE (to MWI server) is now implemented. MP-1xx/FXS gateways can accept an MWI NOTIFY message that indicates waiting messages or that the MWI is cleared. Users are informed of these messages by a stutter tone, followed by the playing of a continuous dial tone. If the MWI display is configured, the number of waiting messages is also displayed. If the MWI lamp is configured, the phone's lamp (on a phone that is equipped with an MWI lamp) is illuminated. The gateway can subscribe to this service per port (usually used on FXS) or per gateway (used on FXO). Relevant parameters: EnableMWI, MWIServerIP, MWIAnalogLamp, MWIDisplay, StutterToneDuration, SubscriptionMode.
- **50.** Subscription / unsubscription to the MWI service can now be controlled via the Supplementary Services screen in the Embedded Web Server. Relevant parameters: EnableMWISubscription, MWIExpirationTime, SubscribeRetryTime.
- **51.** Support for 'Path Extension Header' according to RFC 3327 was added. The gateway adds a "Path" parameter to the Supported header field of REGISTER messages. This field allows to accumulate the list of Proxies' IP addresses between the gateway and the Registrar. The gateway can also receive the Path header in a response.
- **52.** IP Alert Timeout Users can now define a timer for the gateway to wait for a 200 OK response from the called party (IP side). If the timer expires, the call is released. Relevant parameter: IPAlertTimeout.
- **53.** Users can now use the SDP attribute ("a=sendonly") to place the remote party on-hold, in addition to the use of the IP address of 0.0.0.0 and the attribute ("a=inactive"). Relevant parameter: HoldFormat.
- **54.** RFC 2833 Negotiation If the remote side doesn't include the "telephone-event" parameter in the SDP attributes, the gateway now keeps sending DTMF digits using transparent mode as part of the voice RTP.
- **55.** If the coder G.729 is used with silence suppression enabled, the gateway now includes the string "annex b" in the SDP.
- **56.** Support for Alert-Info header for Distinctive Ringing, for FXS gateways (IP→Tel calls), was added. To use this feature, define several Distinctive Ringing tones in the Call Progress Tones definition file.
- **57.** Can now correctly handle Subscription to DTMF events according to DTMF SUBSCRIBE/ NOTIFY IETF draft (draft-mahy-sipping-signaled-digits-01).
- **58.** Can now configure the sip:URI host part in the OPTIONS message to be either the gateway's IP address or the "gatewayname" parameter. Relevant parameter: UseGatewayNameForOPTIONS.

## **4.1.4 SNMP and Web Server New Features**

- <span id="page-41-0"></span>**59.** After changing at least one of the networking parameters (IP address, subnet mask or the default gateway's IP address) in the 'Network Settings' screen and pressing the button 'Submit', a prompt appears indicating that for the change/s to take effect, the gateway will reset and the current configuration will be burned to flash memory.
- **60.** The gateway's Web Interface appearance was updated and enhanced.
- **61.** A 'SIP Channel Status' screen was added to the Embedded Web Server. This screen can be accessed via the 'Channel Status' screen. It contains SIP static information and associated calls information of the selected port.

#### Previous Version

- **62.** A new Web wizard guides the user through the process of software upgrade selection of files and loading them to the gateway. The wizard also enables the user to upgrade the software and to maintain the existing configuration.
- **63.** A radio button was added alerting the user whether to burn or not to burn changes to flash during reset.
- **64.** New SNMP MIB for collection and monitoring system performance.
- **65.** Introduction of a carrier-grade alarm system with the following characteristics:
	- **1.** Allows an Element Manager (EM) to determine which alarms are currently active (active alarm table).
	- **2.** Allows an EM to detect lost alarm raise and clear traps.
	- **3.** Allows an EM to recover lost alarm raise and clear traps (alarm history table).
- **66.** Enable private labeling of the Web browser's title when a graphical logo is used.
- **67.** The FXO gateway can now detect unconnected analog ports. These ports are marked using a color indication on the Web channel status page.
- **68.** Adding the capability to provision the table of authorized SNMP managers.
- **69.** In addition to acBoard MIB, a new set of MIBs for configuration and status is introduced. The new MIBs are divided by functionality (Media, Analog, Control, System).
- **70.** Users can now configure the detection range of a Flash-Hook signal for FXO ports via the 'Channel Settings' screen in the Embedded Web Server.

### **4.1.5 Miscellaneous New Features**

<span id="page-42-0"></span>**71.** Support for prerecorded Call Progress Tones was added. Using the TrunkPack Downloadable Conversion Utility, users can now create a file that contains prerecorded tones. Each tone is assigned with a tone type. After loading it to the device, the prerecorded tones are played as regular Call Progress Tones according to the tone types. No detection is supported for these tones. The prerecorded tones file can be burned to the non-volatile memory.

Relevant parameter: PrerecordedTonesFileName = 'filename".

- **72.** Users can now instruct the gateway to load a new software (*cmp*) file and / or configuration files from a preconfigured TFTP server after a Web / SNMP reset. Therefore, the gateway can now obtain its networking parameters from BootP or DHCP servers and its software and configuration files from a different TFTP server (preconfigured in i*ni* file). The *ini* file can be loaded according to a specific gateway's MAC address enabling easy configuration for different gateways. Relevant parameters: IniFileURL, CmpFileURL.
- **73.** An external utility *CPTWizard* simplifies the MP-10x/FXO configuration task by automatically detecting the local set of Call Progress Tones generated by the switch / PBX. The utility creates a CPT *ini* configuration file.
- **74.** NTP support. The time of day can now be obtained from a standard NTP server. Relevant parameters: NTPServerIP, NTPServerUTCOffset, NTPUpdateInterval.
- **75.** When NTP is enabled, a timestamp string [hour:minutes:seconds] is added to all Syslog messages.

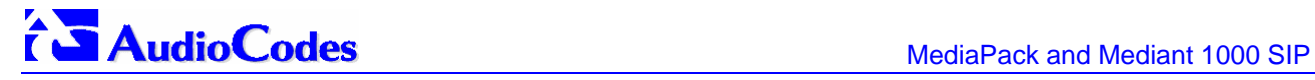

- **76.** DHCP client improvements. The DHCP client now supports limited IP leasing time and performs lease renewal. In addition, the time server and SIP DHCP options are now supported.
- **77.** Operation in a multiple routers network was improved. The gateway now learns the network topology by responding to ICMP redirections and caching them as routing rules (with expiration time).
- **78.** Support was added for loading and retrieving encoded *ini* files from the gateway instead of clear text files. Files are encoded / decoded using the TrunkPack Downloadable Conversion utility.
- **79.** The mechanism for burning configuration files in non-volatile memory was improved. The new mechanism enables users to maintain their configuration when upgrading the software version. Users should note the following changes:
	- $\triangleright$  Saving the entire configuration (parameters and files) in non-volatile memory is now controlled by a single parameter  $-$  SaveConfiguration (default  $= 1$ ).
	- ¾ 'BurnCallProgressToneFile' and 'BurnCoeffFile' parameters are no longer supported.
- **80.** Sending of in-band and out-of-band DTMF digits (RFC 2833) in parallel is now supported. Relevant parameters: If DisableAutoDTMFMute = 1, in-band DTMF transmission is set according to the DTMFTransportType parameter.
- **81.** When DHCP is enabled, the gateway includes its product name (e.g., 'MP-108 FXS' or 'MP-104 FXO') in the DHCP 'option 60' Vendor Class Identifier. The DHCP server can use this product name to assign an IP address accordingly. **Note:** After power-up, the gateway issues two DHCP requests. Only in the second request, the DHCP 'option 60' is contained. If the gateway is reset from the Web/SNMP, only a single DHCP request containing 'option 60' is sent.
- **82.** The error message that indicates an invalid *ini* file configuration now contains the line number of the invalid parameter in the *ini* file.

### **4.1.6 Resolved Constraints**

- <span id="page-43-0"></span>**1.** Can now handle 401/407 "authentication required" responses for all SIP requests.
- **2.** Passes the called display name to INVITE messages, if it appears in the Refer-To header in a REFER request.
- **3.** Session timer is now supported also for T.38 faxes and for Held calls.
- **4.** Enables SIP destination port configuration for the entire UDP range.
- **5.** Reliable sending of DTMF digits using INFO messages. The gateway now waits for 200OK before sending new DTMF digits.
- **6.** 'SIPDestinationPort', if used, only affects the destination of the INVITE requests, unless 'IsAlwaysUseProxy=1', forcing all SIP messages to be sent to this port.
- **7.** Static NAT is now supported for local IP calls.
- **8.** Several SNMP managers can now be configured to access the gateway concurrently.
- **9.** Caller ID can also be generated for Distinctive Ringing signals if AnalogCallerIDTimingMode=1.
- **10.** DHCP now supports limited IP leasing time. The gateway performs lease renewal and initiates a new DHCP request when the lease time expires.
- **11.** All request URI's for mid dialog requests issued by the gateway, contains all URI parameters received in contact/record route.
- **12.** Send an immediate NOTIFY (with 100 trying) as a result of a received REFER request.
- **13.** Requests URI's for INVITE request issued as a result of REFER\3xx will contain all URI parameters and new headers received in the REFER to\contact headers.
- <span id="page-44-0"></span>**14.** Up to four Proxies are now supported.

## **4.1.7 New and Modified Parameters**

Most new parameters (described in [Table 4-1\)](#page-44-1) can be configured with the *ini* file and via the Embedded Web Server. Note that only those parameters contained within square brackets are configurable via the Embedded Web Server.

<span id="page-44-1"></span>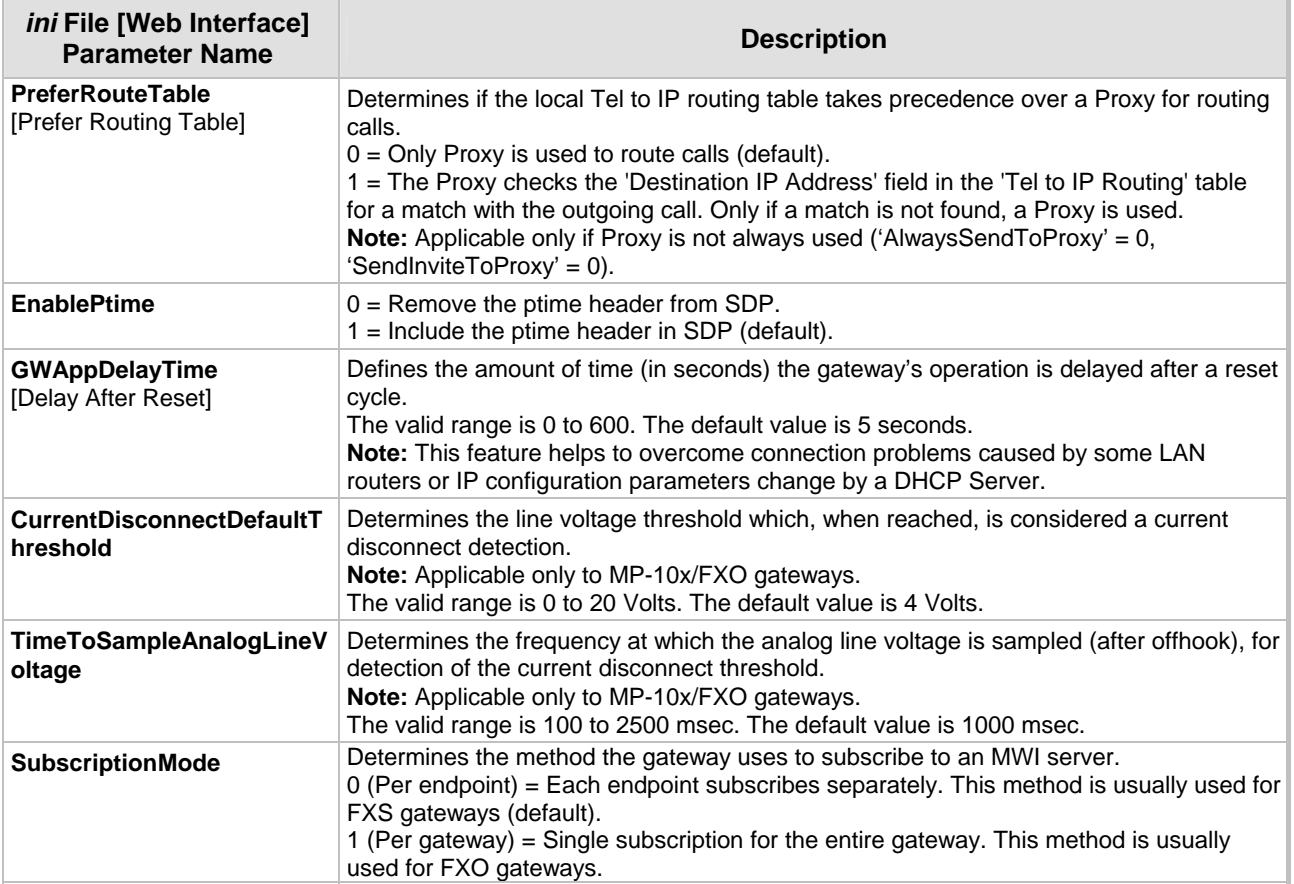

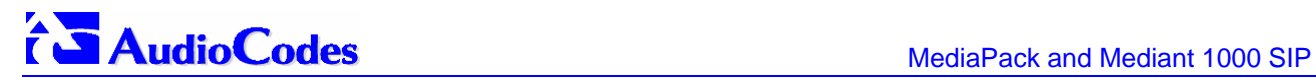

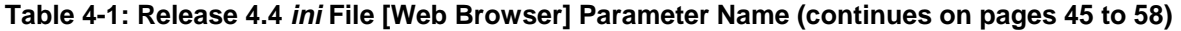

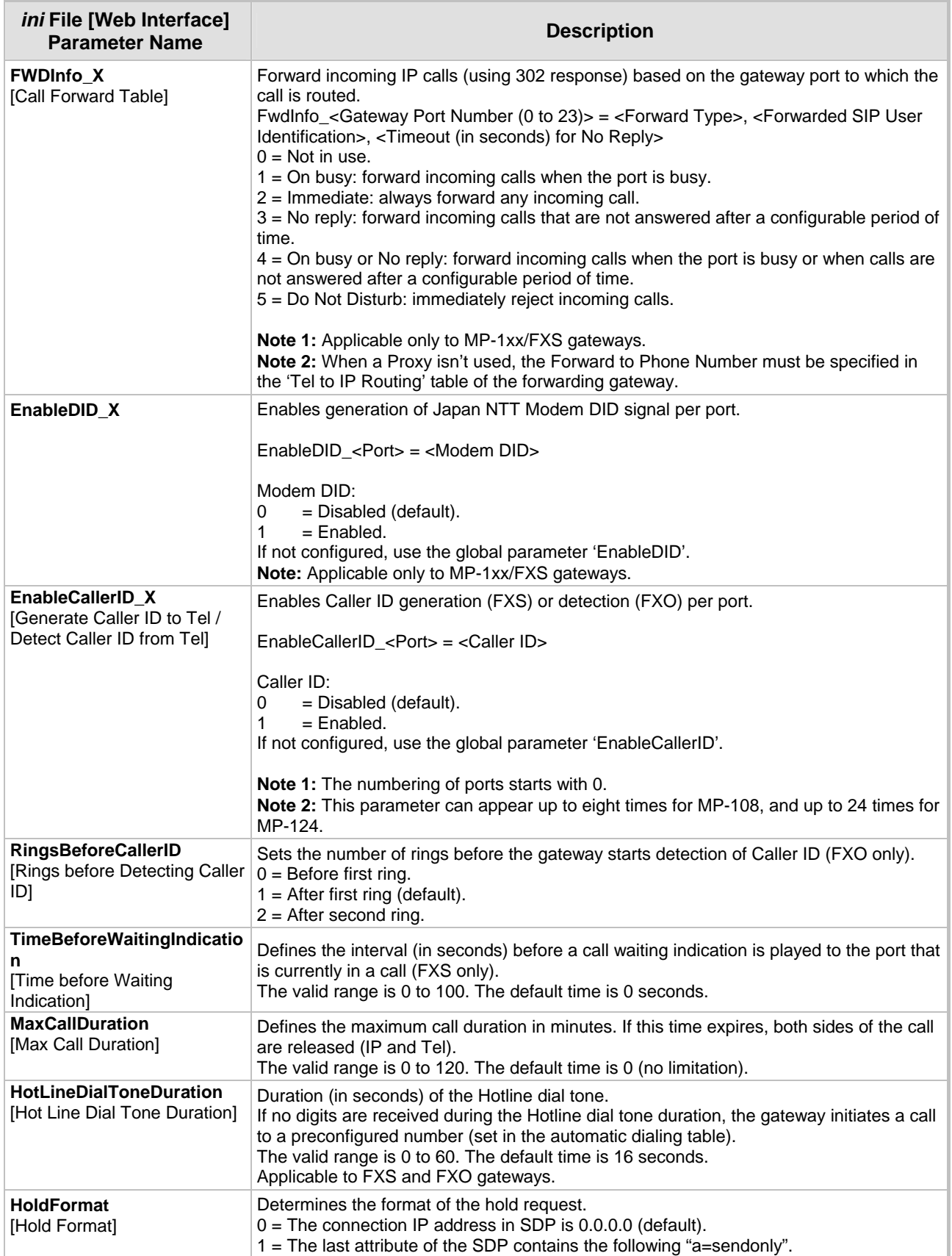

#### Previous Version

![](_page_46_Picture_222.jpeg)

![](_page_47_Picture_1.jpeg)

![](_page_47_Picture_222.jpeg)

![](_page_48_Picture_249.jpeg)

![](_page_49_Picture_1.jpeg)

![](_page_49_Picture_233.jpeg)

#### Previous Version

![](_page_50_Picture_160.jpeg)

![](_page_51_Picture_211.jpeg)

![](_page_52_Picture_205.jpeg)

![](_page_53_Picture_0.jpeg)

![](_page_53_Picture_175.jpeg)

#### Previous Version

![](_page_54_Picture_207.jpeg)

![](_page_55_Picture_1.jpeg)

![](_page_55_Picture_225.jpeg)

#### Previous Version

![](_page_56_Picture_265.jpeg)

![](_page_57_Picture_1.jpeg)

<span id="page-57-0"></span>![](_page_57_Picture_218.jpeg)

# **5 Previous Releases**

<span id="page-58-0"></span>Details of previous releases can be found in the Release Notes of Version 4.4, published by AudioCodes on Jan-12-2005.

![](_page_58_Picture_4.jpeg)

![](_page_58_Picture_5.jpeg)

**Analog VoIP Gateways** 

![](_page_59_Picture_2.jpeg)